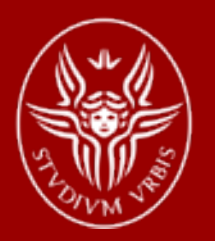

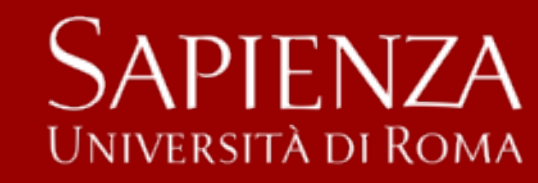

# **Regolatori PID – strutture implementazione digitale sintonizzazione**

Automazione

### Alessandro De Luca

### **Dispositivi PID analogici e digitali**

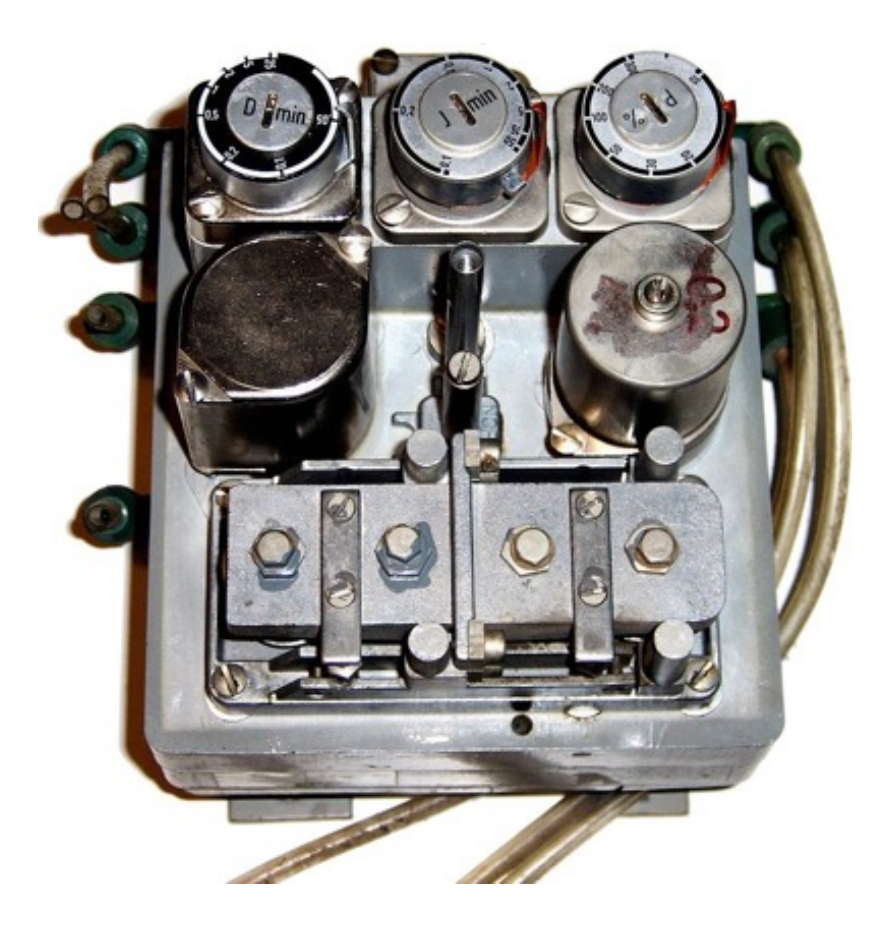

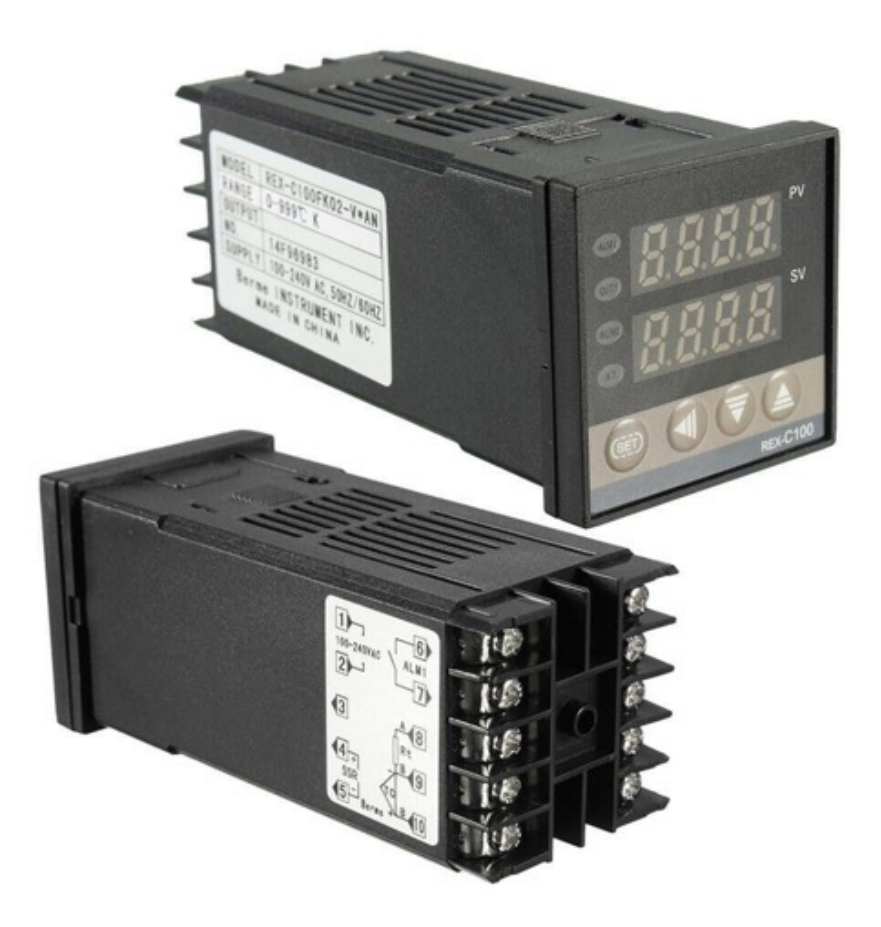

Siemens PID pneumatico<br>
REX-C100 PID digitale (analogico)

# **Sistema di controllo digitale**

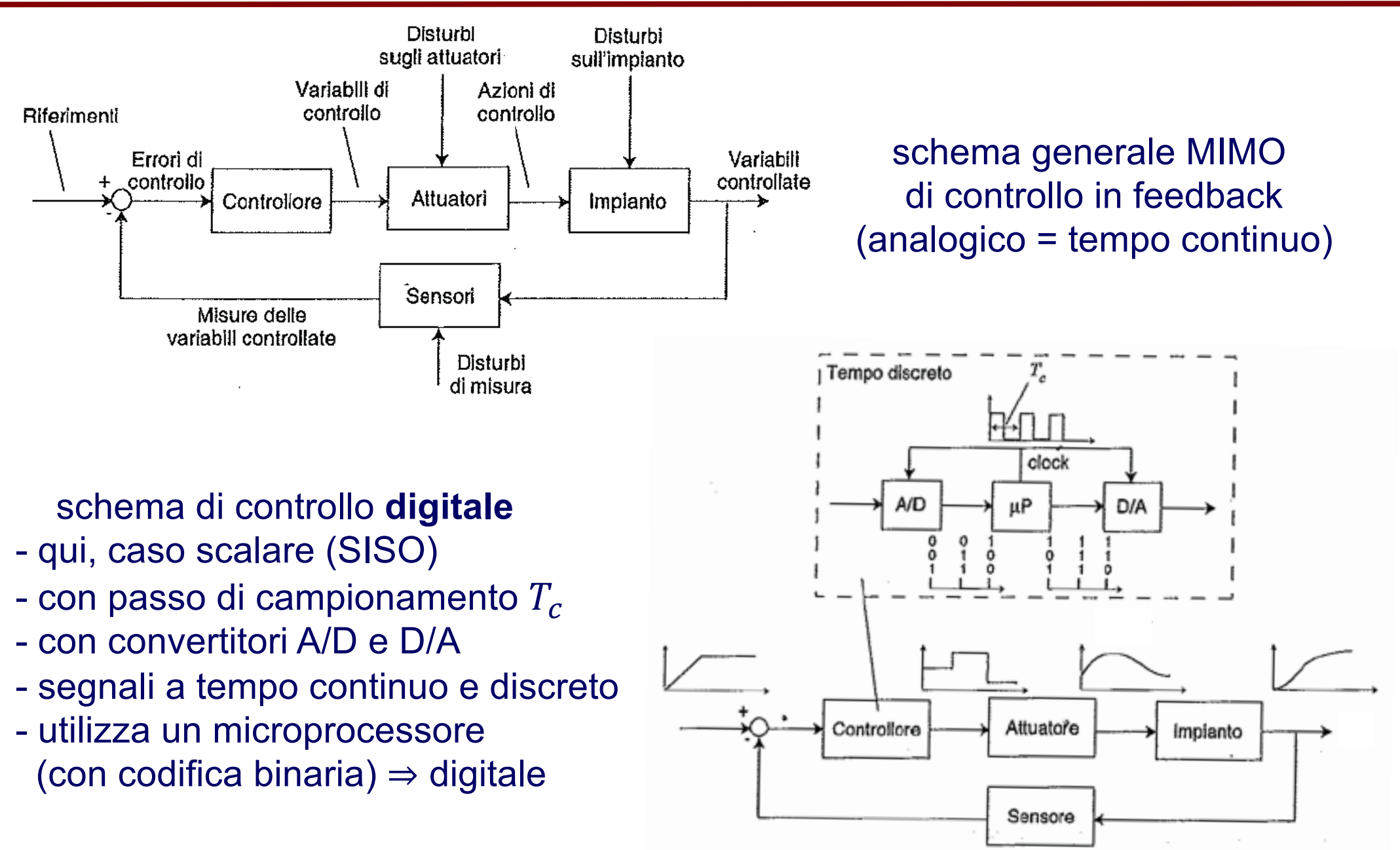

### **Campionamento e ricostruzione**

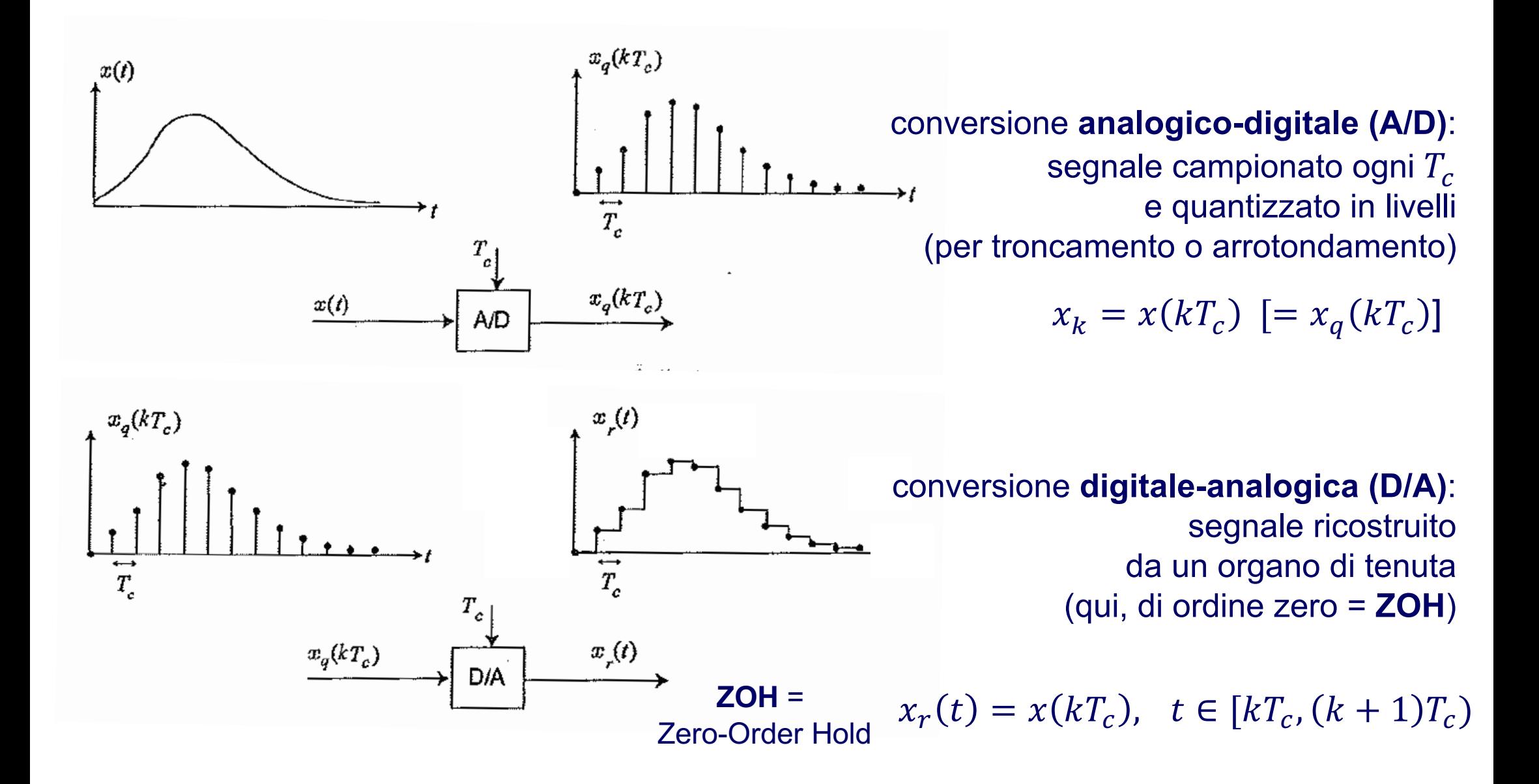

# **Campionamento a impulsi**

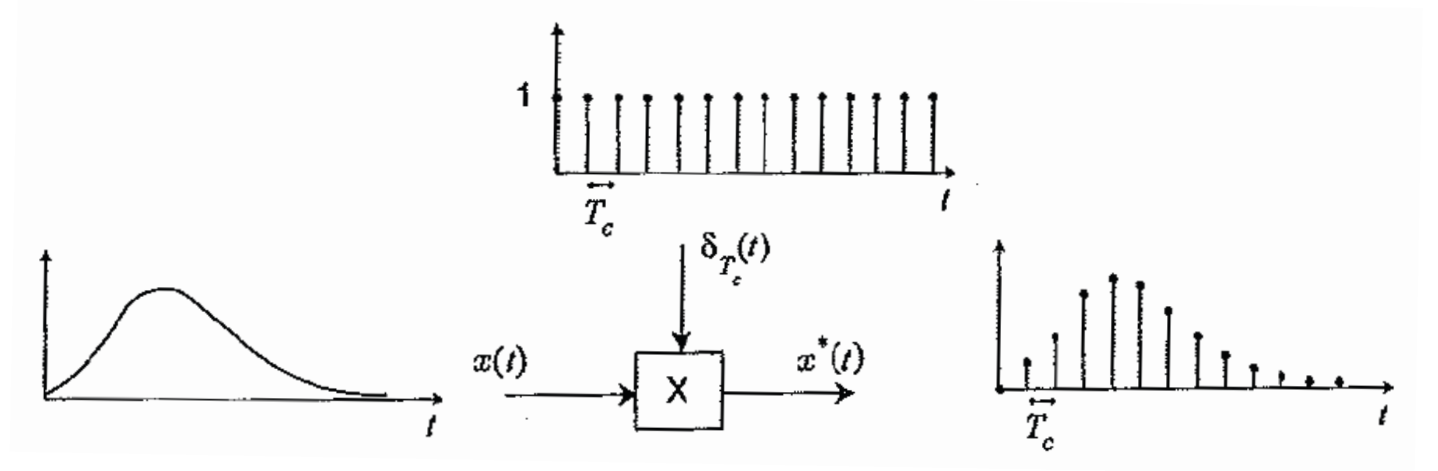

 $\cdot$  campionamento = segnale a tempo continuo  $\times$  treno di impulsi di Dirac

$$
x^*(t) = x(t)\delta_{T_c}(t) \qquad \delta_{T_c}(t) = \sum_{k=0}^{N} \delta(t - kT_c)
$$

 $\infty$ 

• dallo spettro *X(jω)* del segnale *x(t)* e dallo sviluppo in serie di Fourier del treno di impulsi di Dirac l'andamento spettrale del segnale campionato  $x^*(t)$  è

$$
X^*(j\omega) = \frac{1}{T_c} \sum_{n=-\infty}^{\infty} X(j\omega - j n\omega_c) \qquad \omega_c = 2\pi/T_c
$$
pusazione di

il tempo di campionamento è un fattore di scala!

one di campionamento

### **Teorema di Shannon e aliasing**

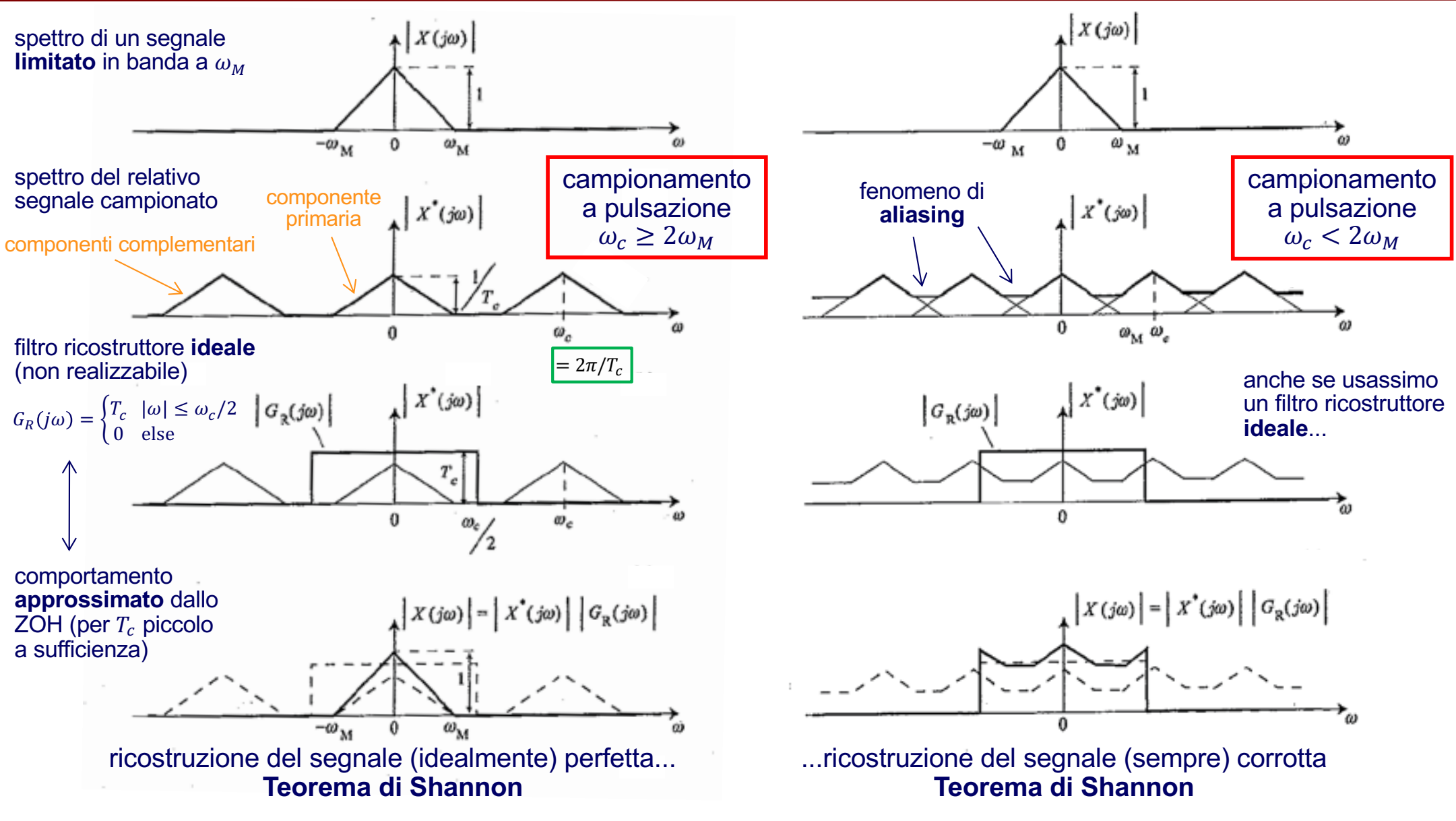

**conclusione**: i segnali hanno sempre componenti a frequenza sufficientemente alta (rumore) ⇒ **filtraggio anti-aliasing** 

### **Ricostruzione: Zero-Order Hold**

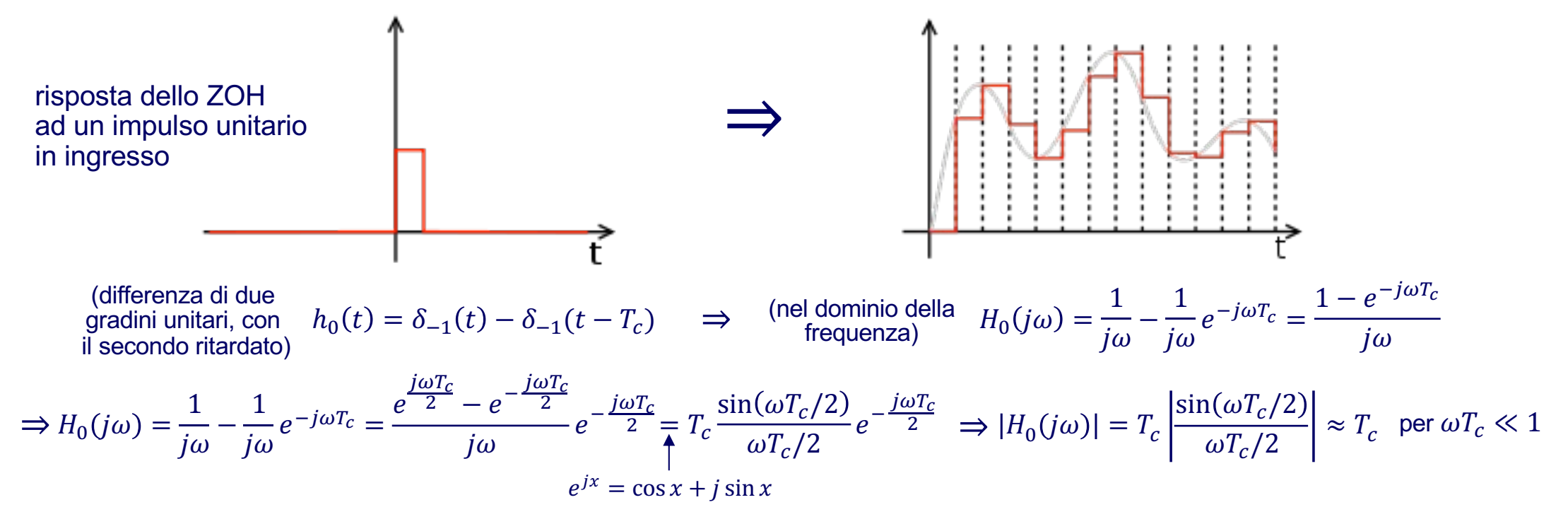

• lo ZOH approssima il modulo del ricostruttore ideale (recupera la scala!) per  $T_c$  sufficientemente piccolo

• lo ZOH introduce nell'anello di controllo un ritardo pari a  $T_c/2$ , con problemi indotti di instabilità

### **Scelta del passo di campionamento**

- $T_c$  sufficientemente piccolo  $\Rightarrow$  evita perdita di informazione e instabilità
- $T_c$  non troppo piccolo  $\Rightarrow$  cresce il costo computazionale (vincoli real time)

$$
\alpha \omega_M \le \omega_C \le 10 \alpha \omega_M \quad \Longleftrightarrow \quad \frac{\pi}{5 \alpha \omega_M} \le T_c \le \frac{2\pi}{\alpha \omega_M} \quad \text{a \in [5 \div 10]} \quad \text{parameter of a product}
$$

### **Automazione 7**

# **Specifiche nel progetto di controllo**

- stabilità asintotica !
- prestazioni statiche (errori a regime permanente)
- prestazioni dinamiche (sul transitorio)
- spesso sulla risposta a gradino (risposta indiciale), con legami da/per la risposta armonica
- specifiche riferimento-uscita
- specifiche disturbo-uscita
- sforzo di controllo
- limiti fisici (attuatori)
- realizzazione digitale (passo di campionamento e altro)

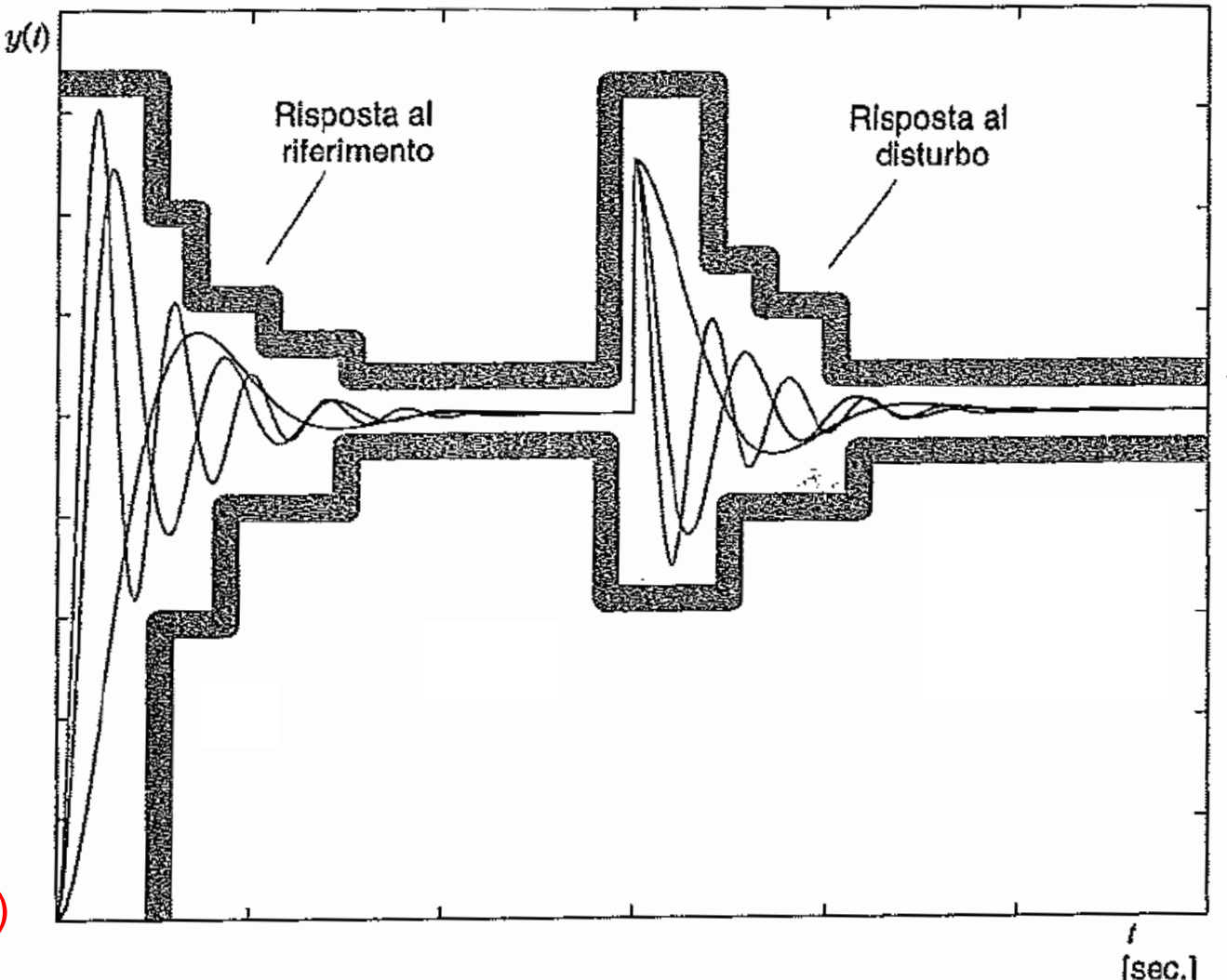

### **Specifiche sulla risposta indiciale**

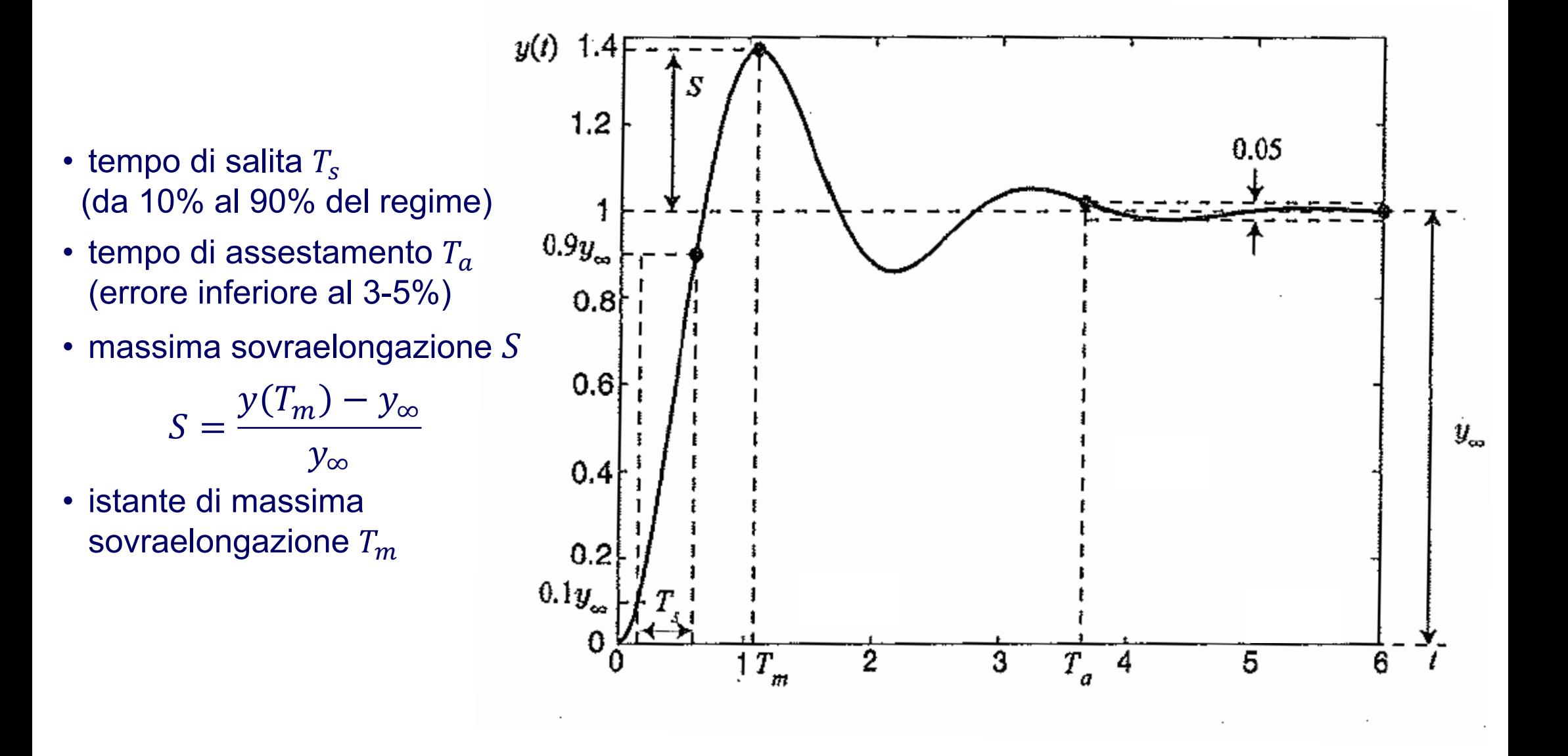

### **Regolatore**

### Azione Proporzionale-Integrale-Derivativa (sull'errore)

- → soluzione industriale standard: oltre il 95% dei dispositivi di controllo in uso, per lo più di tipo digitale, hanno una legge di controllo PID
- ! molteplici versioni e varietà di prodotti, differenti per feature aggiuntive
- semplice taratura dei parametri (tuning), ora spesso automatica
- ! facile interpretazione dei termini/effetti nella legge di controllo

$$
e(t) = y_{rif}(t) - y(t)
$$
\n
$$
u(t) = K_p \left( e(t) + \frac{1}{T_i} \int_0^t e(\tau) d\tau + T_d \frac{de(t)}{dt} \right)
$$
\n
$$
u(t) = K_p e(t) + K_i \int_0^t e(\tau) d\tau + K_d \frac{de(t)}{dt}
$$
\n
$$
u(t) = K_p e(t) + K_i \int_0^t e(\tau) d\tau + K_d \frac{de(t)}{dt}
$$
\n
$$
u(t) = K_p e(t) + K_i \int_0^t e(\tau) d\tau + K_d \frac{de(t)}{dt}
$$
\n
$$
u(t) = K_p e(t) + K_i \int_0^t e(\tau) d\tau + K_d \frac{de(t)}{dt}
$$
\n
$$
u(t) = K_p e(t) + K_i \int_0^t e(\tau) d\tau + K_d \frac{de(t)}{dt}
$$
\n
$$
u(t) = K_p e(t) + K_i \int_0^t e(\tau) d\tau + K_d \frac{de(t)}{dt}
$$
\n
$$
u(t) = K_p e(t) + K_i \int_0^t e(\tau) d\tau + K_d \frac{de(t)}{dt}
$$
\n
$$
u(t) = K_p e(t) + K_i \int_0^t e(\tau) d\tau + K_d \frac{de(t)}{dt}
$$

# **Banda proporzionale**

### q Guadagno e Banda proporzionale

- $\rightarrow$  nella pratica industriale, si usa spesso il termine **banda** proporzionale  $B_n$  al posto del termine **guadagno** proporzionale  $K_p$
- $\rightarrow$   $B_p$  è la minima variazione dell'ingresso *e* (espressa in **percentuale**) che porta l'uscita *u* del regolatore dal valore minimo al valore di fondo scala ( $range = fondo \, scale - minimo$ )

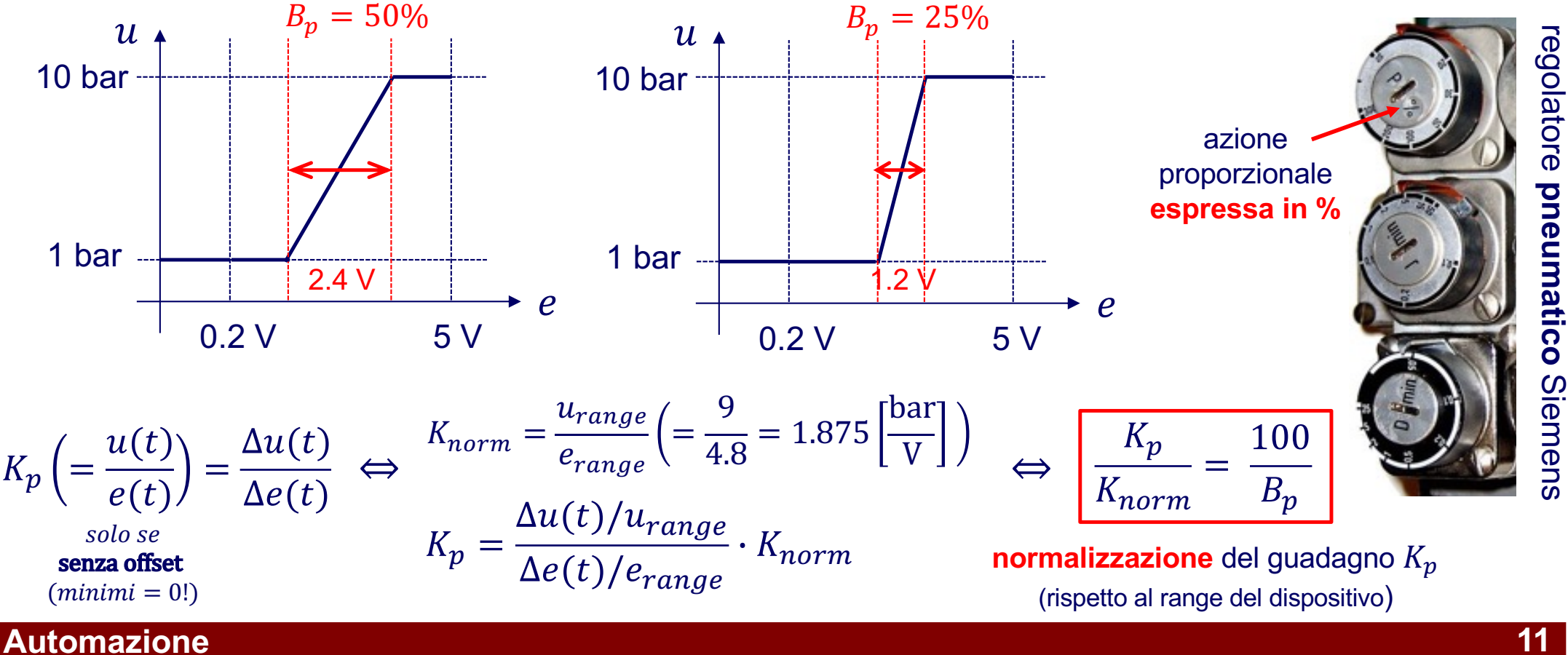

### **Regolatore** *PID* ideale

### $\Box$  Funzione di trasferimento di un  $PID$  (ideale)

- → trascuriamo per il momento la non realizzabilità dovuta alla presenza di un derivatore (azione  $D$ ) ideale
- **★ trasformando nel dominio di Laplace si ottiene**

$$
u(t) = K_p \left( e(t) + \frac{1}{T_i} \int_0^t e(\tau) d\tau + T_d \frac{de(t)}{dt} \right) \implies \mathcal{L}[\dots] \implies
$$

$$
PID_{ideale}(s) = \frac{u(s)}{e(s)} = K_p \left( 1 + \frac{1}{T_i s} + T_d s \right) = \frac{K_p}{T_i} \frac{T_i T_d s^2 + T_i s + 1}{s}
$$

- $\rightarrow$  con un **polo** in  $s = 0$  e **due zeri** a parte reale negativa, **reali** se e solo se  $T_i \geq 4 T_d$  (in particolare, coincidenti in  $-1/2T_d$  se  $T_i = 4T_d$  –scelta spesso utile per semplificare il tuning…)
- in un progetto di controllo 'analitico', gli zeri possono essere scelti per cancellare poli stabili del processo (magari troppo lenti)

### **Regolatore** *PID* **reale**

### $\Box$  Funzione di trasferimento di un  $PID$  (reale)

- si aggiunge un polo in alta frequenza sull'azione derivatrice (derivata **in banda** fino alla pulsazione di taglio del polo aggiunto)
- **→ nel dominio di Laplace si ha**

$$
PID(s) = \frac{u(s)}{e(s)} = K_p \left( 1 + \frac{1}{T_i s} + \frac{T_d s}{1 + \frac{T_d}{N} s} \right) = \frac{K_p}{T_i} \frac{T_i T_d \left( 1 + \frac{1}{N} \right) s^2 + \left( T_i + \frac{T_d}{N} \right) s + 1}{s \left( 1 + \frac{T_d}{N} s \right)}
$$

- $\rightarrow$  con l'aggiunta di un secondo **polo** in  $s = -N/T_d$  (con N intero grande) **due zeri** a parte reale negativa, certamente **reali** quando  $T_i \geq 4T_d$ !
- l'aggiunta di un polo in alta frequenza, per ottenere un'azione derivativa approssimata ma realizzabile, cambia di poco la posizione degli zeri rispetto al caso ideale

$$
z_{1,2} = \frac{-(T_d + NT_i) \pm \sqrt{(NT_i + T_d)^2 - 4N(N + 1)T_dT_i}}{2T_dT_i(N + 1)}
$$

$$
(N \to \infty) \approx -\frac{1}{2T_d} \pm \frac{\sqrt{T_i^2 - 4T_d T_i}}{2T_d T_i}
$$

### **Confronto in risposta armonica**

### Diagrammi di Bode di un PID ideale vs reale

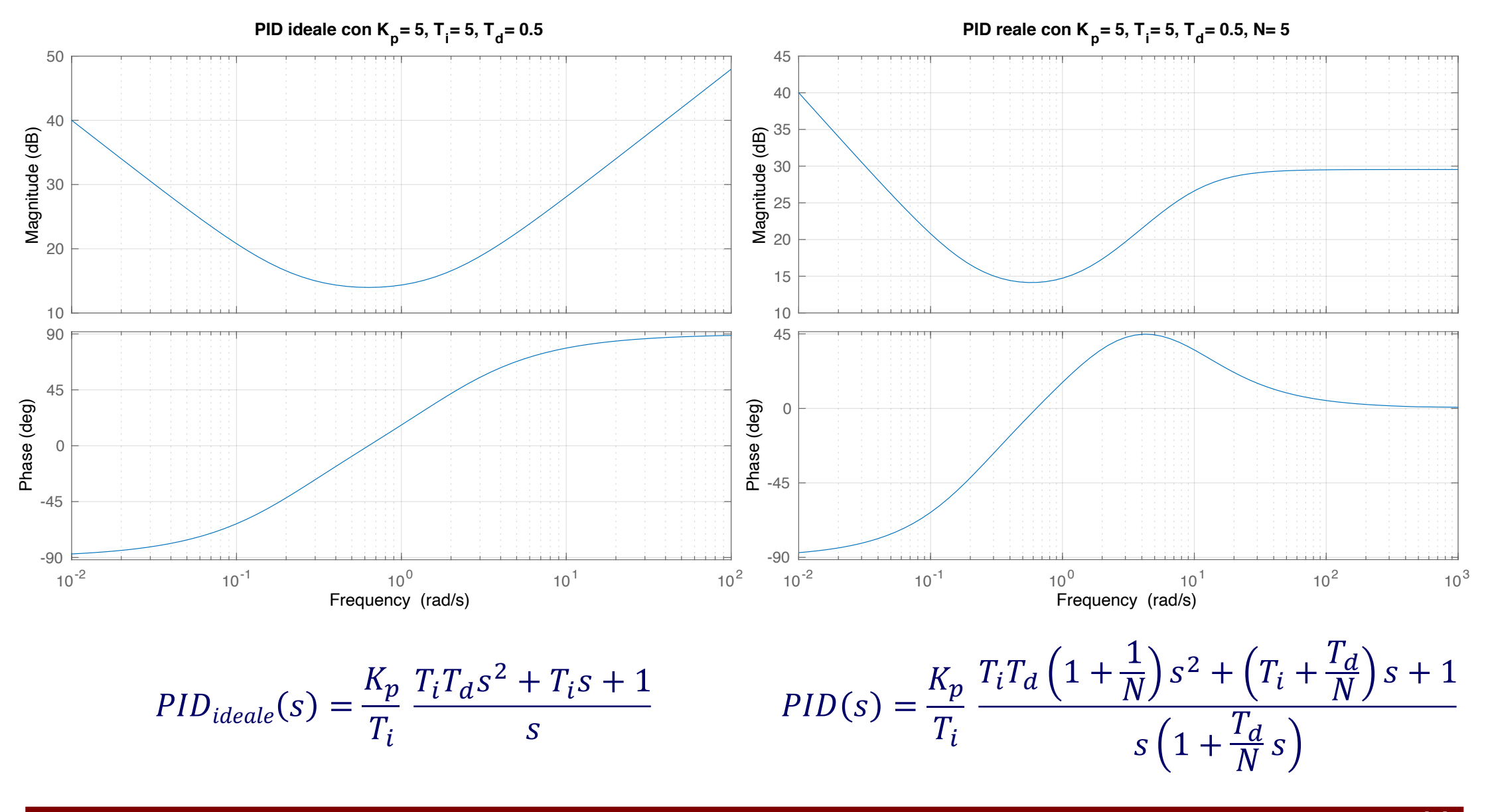

# **Approssimazioni discrete di integrali**

• discretizzazione con passo  $T_c$  dell'integrale  $u(t)$  di un segnale  $e(t)$  (campionato)

$$
x_k = x(kT_c) \qquad x(z) = \mathcal{Z}[\{x_k\}] = \sum_{k=0}^{\infty} x_k z^{-k}
$$

■ integrazione rettangolare all'indietro

$$
u_k = u_{k-1} + T_c e_{k-1}
$$
  
\n
$$
u(z) = z^{-1}u(z) + T_c z^{-1}e(z)
$$
  
\n
$$
\frac{u(z)}{e(z)} = \frac{T_c z^{-1}}{1 - z^{-1}} = \frac{T_c}{z - 1} \qquad \Rightarrow \frac{1}{s} \Rightarrow \int
$$

• integrazione rettangolare in avanti

$$
u_k = u_{k-1} + T_c e_k
$$
  
\n
$$
u(z) = z^{-1}u(z) + T_c e(z)
$$
  
\n
$$
\frac{u(z)}{e(z)} = \frac{T_c}{1 - z^{-1}} = \frac{T_c z}{z - 1} \quad \Rightarrow \frac{1}{s} \Rightarrow \int
$$

 $u(z$ 

 $e(z)$ 

=

 $T_c$ 

 $1 + z^{-1}$ 

 $1 - z^{-1}$ 

=

 $T_c$ 

2

2

• integrazione trapezoidale (di Tustin)?

 $Z$ -trasformata della sequenza  $\{x_k\}$ (con operatore di ritardo  $z^{-1}$  di un passo  $T_c$ )

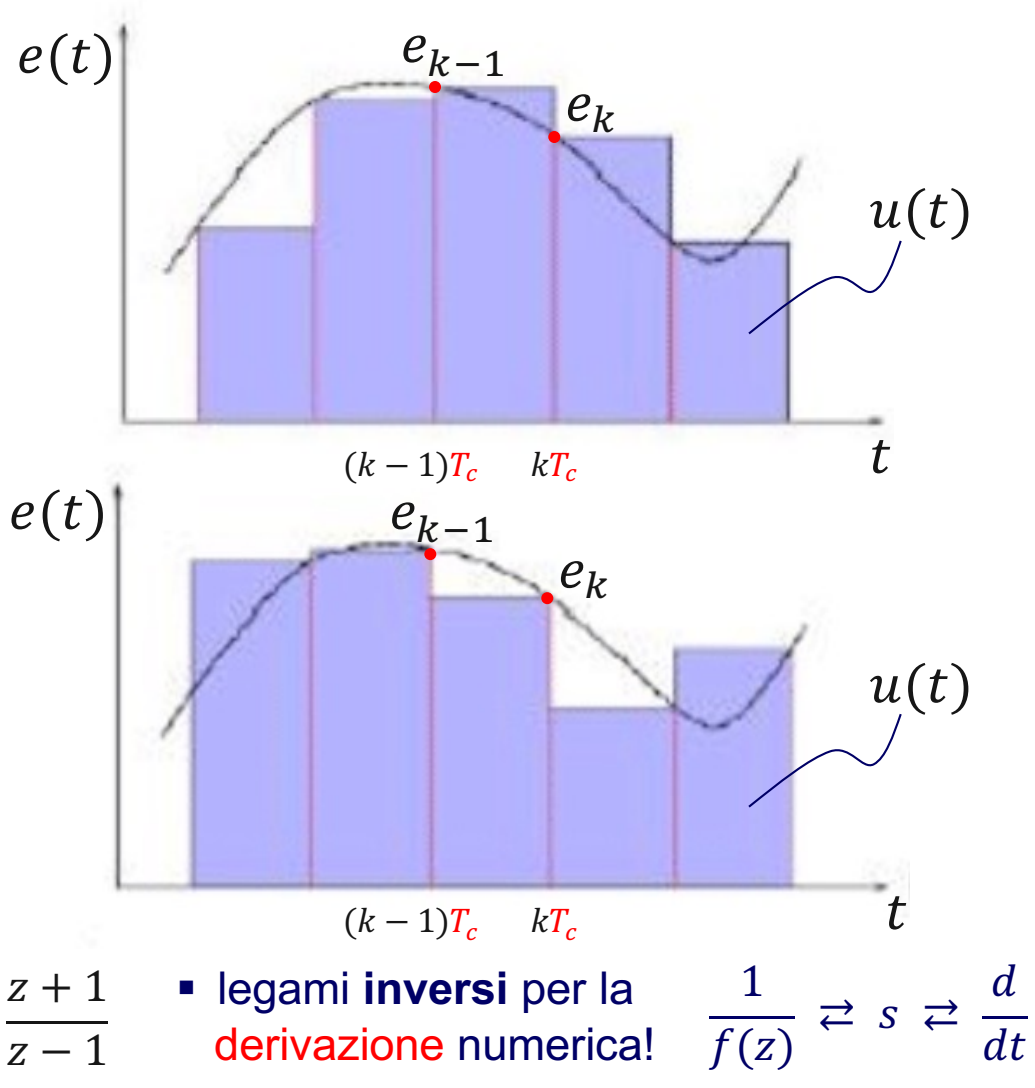

### **Automazione**

### **Regolatore** *PID* **digitale**

discretizzazione con passo  $T_c$  delle azioni del PID sull'errore  $e(t) = y_{rif}(t) - y(t)$ 

$$
K_p e(t) \Rightarrow K_p e(kT_c) = K_p e_k
$$
  
\n
$$
K_p \frac{1}{T_i} \int_0^t e(\tau) d\tau \Rightarrow \frac{K_p}{T_i} T_c \sum_{j=1}^k e_j
$$
  
\n
$$
K_p T_d \frac{de(t)}{dt} \Rightarrow K_p T_d \frac{e_k - e_{k-1}}{T_c}
$$

integrazione rettangolare in avanti <sup>&</sup>lt;

derivazione con differenze  $\frac{d\ln p}{dt}$   $\rightarrow$   $\frac{d\ln p}{dt}$   $\rightarrow$   $\frac{d\ln p}{dt}$   $\rightarrow$   $\frac{d\ln p}{dt}$  all'indietro (backward)

$$
u_k = K_p e_k + \frac{K_p T_c}{T_i} \sum_{j=1}^k e_j + \frac{K_p T_d}{T_c} (e_k - e_{k-1})
$$

forma di posizione del  $PID$  digitale

$$
u_{i,k} = u_{i,k-1} + \frac{K_p T_c}{T_i} e_k
$$
  

$$
u_k = K_p e_k + u_{i,k} + \frac{K_p T_d}{T_c} (e_k - e_{k-1})
$$

implementazione **ricorsiva** della forma di posizione del  $PID$  digitale

### **Regolatore** *PID* digitale

$$
u_k = K_p e_k + \frac{K_p T_c}{T_i} \sum_{j=1}^k e_j + \frac{K_p T_d}{T_c} (e_k - e_{k-1})
$$
  

$$
u_{k-1} = K_p e_{k-1} + \frac{K_p T_c}{T_i} \sum_{j=1}^{k-1} e_j + \frac{K_p T_d}{T_c} (e_{k-1} - e_{k-2})
$$

facendo la differenza di due campioni di controllo successivi ...

$$
\Delta u_k = u_k - u_{k-1}
$$
  
=  $K_p(e_k - e_{k-1}) + \frac{K_p T_c}{T_i}e_k + \frac{K_p T_d}{T_c}(e_k - 2e_{k-1} + e_{k-2})$ 

forma di velocità del  $PID$  digitale con l'operatore di ritardo  $z^{-1} = 1/z$  (di un passo  $T_c$ )  $\;\; ... \;\; x_{k-1} = z^{-1} \, x_k$ espressione  $u_k = |K_p + \frac{N_p}{T} \frac{r}{1 - z} + \frac{N_p}{T} T_d (1 - z^{-1})| e_k = PID(z) e_k$  in  $z^{-1}$  utile per  $u_k = u_{k-1} + \Delta u_k$  $1 - z^{-1} u_k = K_p (1 - z^{-1}) e_k + \frac{W^{1} c}{T} e_k + \frac{W^{1} d}{T} (1 - 2z^{-1} + z^{-2}) e_k = (1 - z^{-1})^2$  $K_p T_c$  $T_i$  $e_k$ +  $K_p T_d$  $T_c$  $1 - 2z^{-1} + z^{-2}$ ) $e_k$  $K_p$  $T_i$  $T_c$  $\frac{c}{1-z^{-1}} +$  $K_p$  $T_c$  $T_d(1 - z^{-1}) \, \big| \, e_k = PID(z) e_k$ 

la realizzazione

### **Automazione 17**

### **Schema** *PID* **digitale**

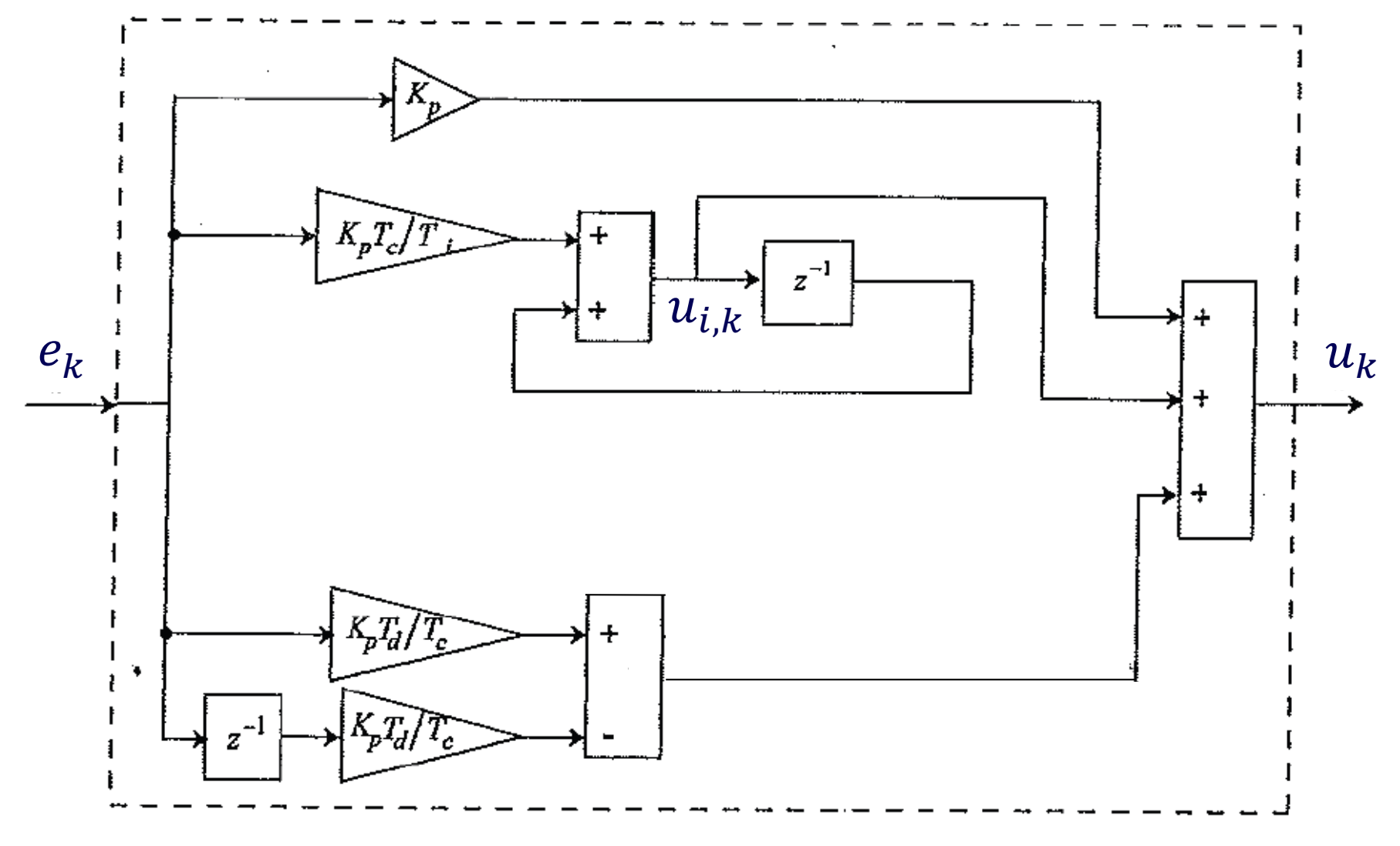

controllore PID digitale (forma di posizione)

nota: sono possibili anche altri schemi implementativi della stessa legge PID digitale!

### **Derivata filtrata in banda...**

$$
u(t) = K_p \left( e(t) + \frac{1}{T_i} \int_0^t e(\tau) d\tau + T_d \frac{de(t)}{dt} \right)
$$

come già visto, il termine derivativo puro del PID non è realizzabile...

 $u(s) = K_p \left( 1 + \frac{1}{T_s} + T_d s \right) = \frac{N_p}{T} \frac{T_l T_d s}{s} + \frac{T_l s + 1}{s} e(s)$  di trasferimento è 1  $T_i s$  $+ T_d s$  =  $K_p$  $T_i$  $T_i T_d s^2 + T_i s + 1$  $\overline{\mathcal{S}}$  $e(s)$ 

… infatti la sua funzione impropria (non causale)

$$
K_p T_d s \implies K_p T_d \frac{s}{1 + (T_d/N)s}
$$

… si aggiunge un polo in alta frequenza al termine derivativo (la derivazione del segnale d'ingresso è filtrata in banda)

realizzazione solo con blocchi "causali"  $\pm$  $e \longrightarrow K_p N \longrightarrow \boxed{1} \longrightarrow \rightarrow u_d$  $1 + \frac{T_d}{N}$  $\frac{d}{N}S$ 

nel passaggio dal tempo continuo al tempo discreto, questa modifica si può interpretare come una media su N campioni (con  $5 \le N \le 20$ )

### **...e sua realizzazione digitale**

$$
u_d(s) = K_p T_d \frac{s}{1 + \frac{T_d}{N}s} e(s) \Rightarrow \left(1 + \frac{T_d}{N}s\right) u_d(s) = K_p T_d s e(s)
$$
\nderivate realizzato on le differenze all'indietro  
\n
$$
\Rightarrow
$$
 usando l'operatore di ritardo z<sup>-1</sup>  
\n
$$
u_{d,k} + \frac{T_d}{N} \frac{u_{d,k} - u_{d,k-1}}{T_c} = K_p T_d \frac{e_k - e_{k-1}}{T_c} \Rightarrow \left(1 + \frac{T_d}{NT_c} (1 - z^{-1})\right) u_{d,k} = \frac{K_p T_d}{T_c} (1 - z^{-1}) e_k
$$
\n
$$
u_{d,k} = \frac{1}{1 + \frac{T_d}{NT_c}} \left[\frac{T_d}{NT_c} u_{d,k-1} + \frac{K_p T_d}{T_c} e_k - \frac{K_p T_d}{T_c} e_{k-1}\right] \Rightarrow u_{d,k} = \frac{\frac{K_p T_d}{T_c} (1 - z^{-1})}{1 + \frac{T_d}{NT_c} - \frac{T_d}{NT_c} z^{-1}} e_k
$$

$$
\Rightarrow \text{inseme a } u_{i,k} = u_{i,k-1} + \frac{k_p r_c}{r_i} e_k \implies u_k = K_p e_k + u_{i,k} + u_{d,k}
$$

$$
u_k = \left[K_p + \frac{K_p}{T_i} \frac{T_c}{1 - z^{-1}} + \frac{K_p T_d}{T_c} \frac{1 - z^{-1}}{1 + \frac{T_d}{NT_c} - \frac{T_d}{NT_c} z^{-1}}\right] e_k
$$
  
=  $PID^*(z) e_k$ 

espressione in  $z^{-1}$  utile per la realizzazione

### **Automazione 20**

**Tara** 

### **Schema** *PID***<sup>\*</sup> digitale**

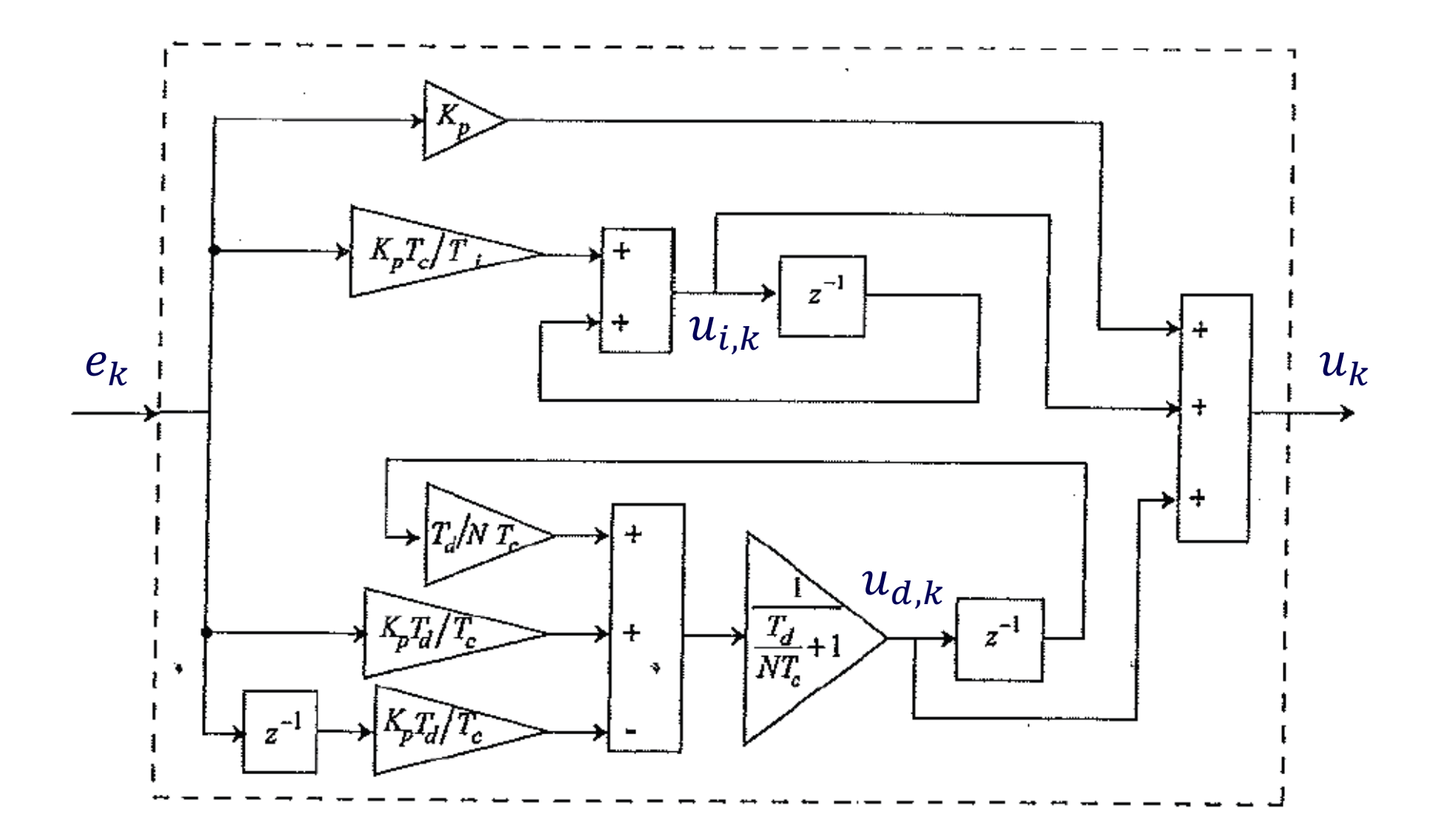

controllore  $PID$  digitale con derivata filtrata in banda =  $PID^*$ 

# *PID* **digitale: forme analitiche in**  $z^{-1}$  **e z**

$$
u_k = \left[K_p + \frac{K_p}{T_i} \frac{T_c}{1 - z^{-1}} + \frac{K_p}{T_c} T_d (1 - z^{-1})\right] e_k = PID(z) e_k
$$
  

$$
u_k = \left[K_p + \frac{K_p}{T_i} \frac{T_c}{1 - z^{-1}} + \frac{K_p T_d}{T_c} \frac{1 - z^{-1}}{1 + \frac{T_d}{NT_c} - \frac{T_d}{NT_c} z^{-1}}\right] e_k = PID^*(z) e_k
$$

espressioni in  $z^{-1}$  utili per le realizzazioni (i due coincidono per  $N \rightarrow \infty$ 

moltiplicando num/den per z e riorganizzando

$$
PID(z) = K_p \left[ \frac{\left(1 + \frac{T_c}{T_i} + \frac{T_d}{T_c}\right)z^2 - \frac{2T_d + T_c}{T_c}z + \frac{T_d}{T_c}}{z(z - 1)} \right]
$$

 $a_2 z^2 + a_1 z + a_0$ 

 $(z - 1)$ 

 $\overline{T_d + NT_c}$ 

 $\left( z - \frac{T_d}{T} \right)$ 

- 2 zeri nel cerchio unitario (controllore a fase minima)  $\cdot$  1 polo in  $z = 0$
- $\cdot$  1 polo in  $z = 1$ ⇔ azione integrale
- 2 zeri **sempre** interni al cerchio unitario (criterio di Jury)  $\Leftrightarrow a_0 < a_2$ ,  $a_0 + a_1 + a_2 > 0$ ,  $a_0 - a_1 + a_2 > 0$ • 1 polo reale 'vicino' a  $z = 0$  (per  $N \to \infty$ )
- 1 polo in  $z = 1 \Leftrightarrow$  azione integrale

espressioni razionali in che evidenziano poli e zeri (utili anche in una sintesi del controllore per cancellazione)

)

$$
\text{con } a_2 = 1 + \frac{r_c}{r_i} + \frac{NT_d}{r_d + NT_c}, \quad a_1 = -\frac{2N(T_d + T_c) + 2T_d + T_cT_d/T_i}{T_d + NT_c}, \quad a_0 = \frac{T_d}{T_d + NT_c} (N + 1 - \frac{T_c}{T_i})
$$

**Automazione 22**

 $PID^*(z) = K_p$ 

# **Schemi realizzativi del**

del  $PID$  con le regole del "loop shaping" in frequenza

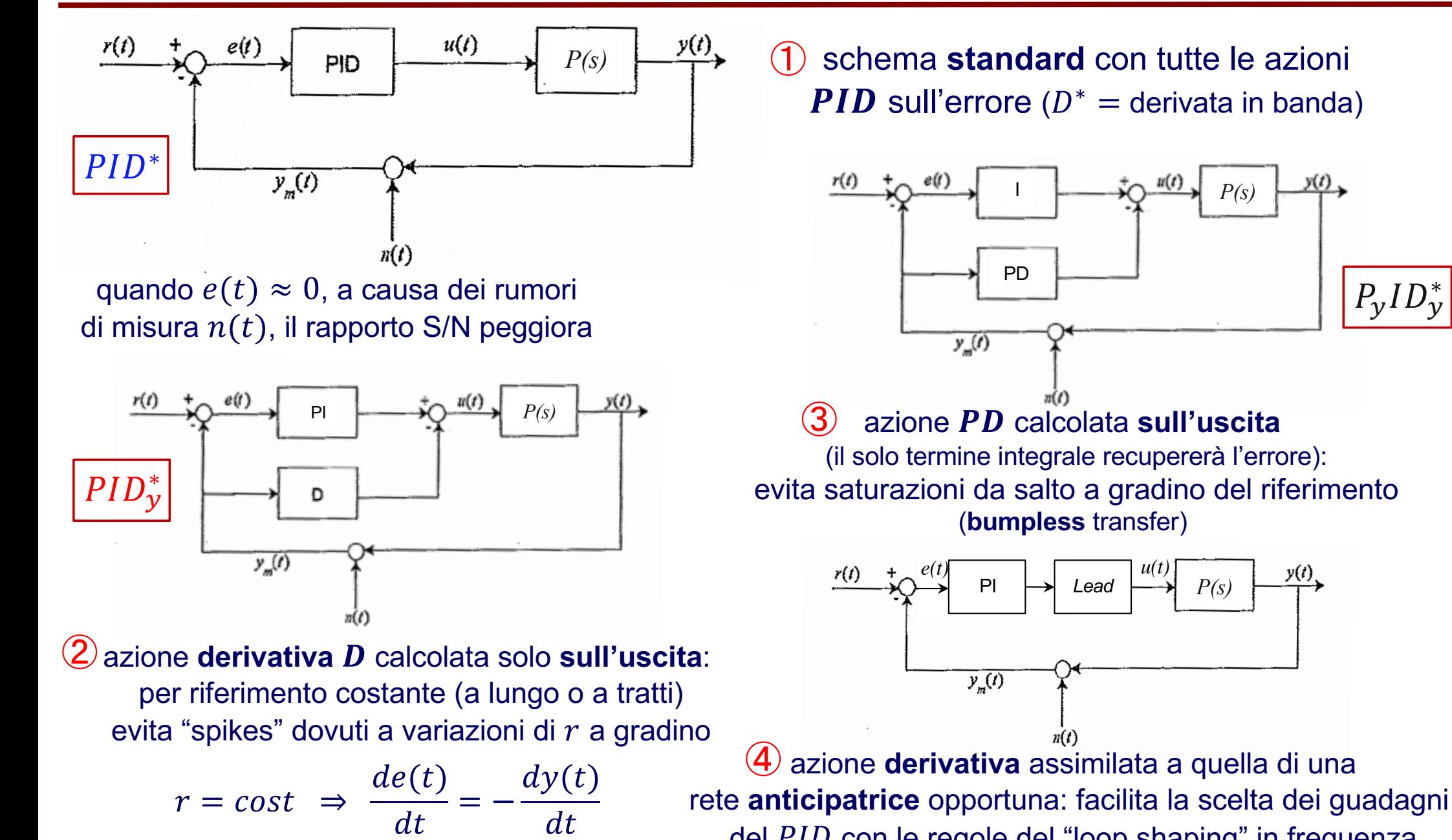

**Automazione 23**

 $P_yID_y^*$ 

 $y(t)$ .

 $\frac{y(t)}{t}$ 

### **Esempio #1 – Confronto tra**

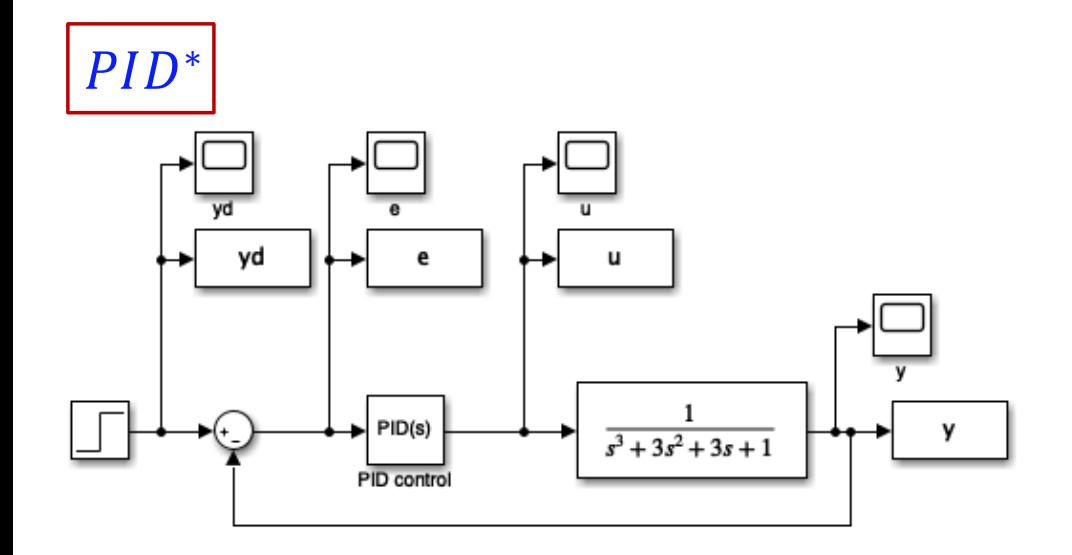

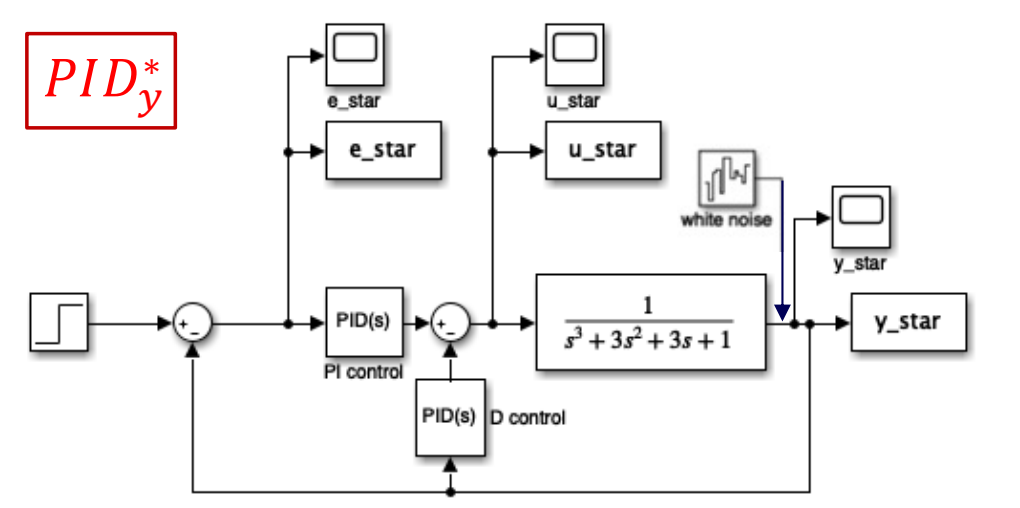

□ confronto tra  $PID^*$  e  $PID^*_{\mathcal{Y}}$ 

processo

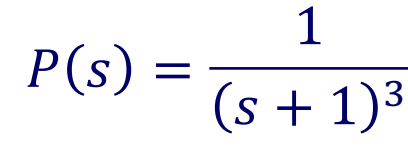

 $\Box$  parametri del  $PID$  (ideale)

$$
K_p = 2, K_i = K_d = 1 \quad (T_i = 2, T_d = 0.5)
$$

… è una scelta semplificatrice

$$
PID(s) = \frac{(s+1)^2}{s}
$$

… cancella due poli stabili del processo

- **q** risposta indiciale (gradino unitario a  $t = 1$ )
- **□** sforzo di controllo tra  $PID^*$  e  $PID^*_{\mathcal{Y}}$
- q effetto della presenza anche di un disturbo in uscita (rumore bianco), al variare di (polo in alta frequenza nel termine  $D^*$ )

# **Esempio #1 – Sforzo di controllo**

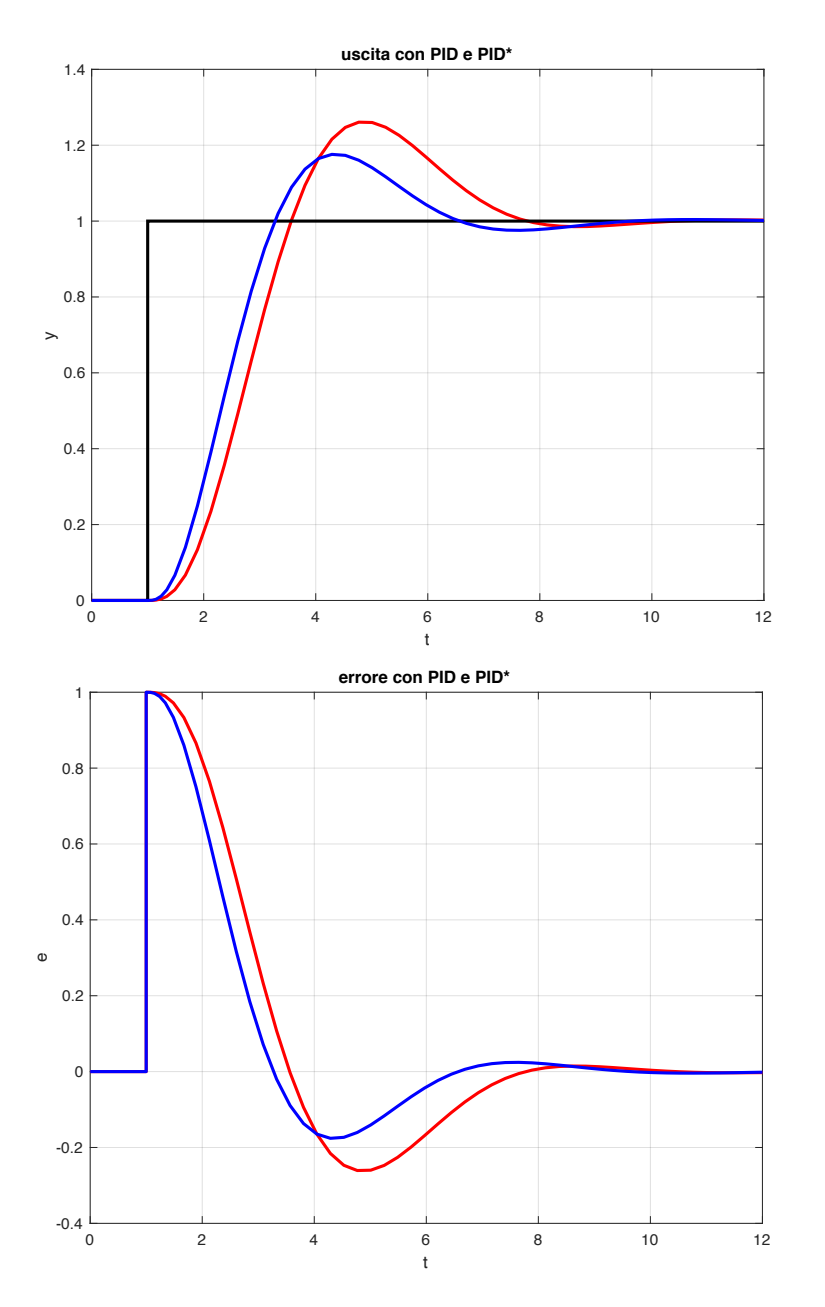

confronto tra  $PID^* \in PID^*_{\mathcal{Y}}$  (con  $N = N_{low}$ )

- q a fronte di prestazioni simili nella risposta indiciale (tempo di salita, tempo di assestamento, sovraelongazione) …
- □ … sforzo di controllo **molto ridotto** con  $PID_{\mathcal{Y}}^{*}$
- si evita il picco in corrispondenza della discontinuità del riferimento (gradino a  $t = 1$ )

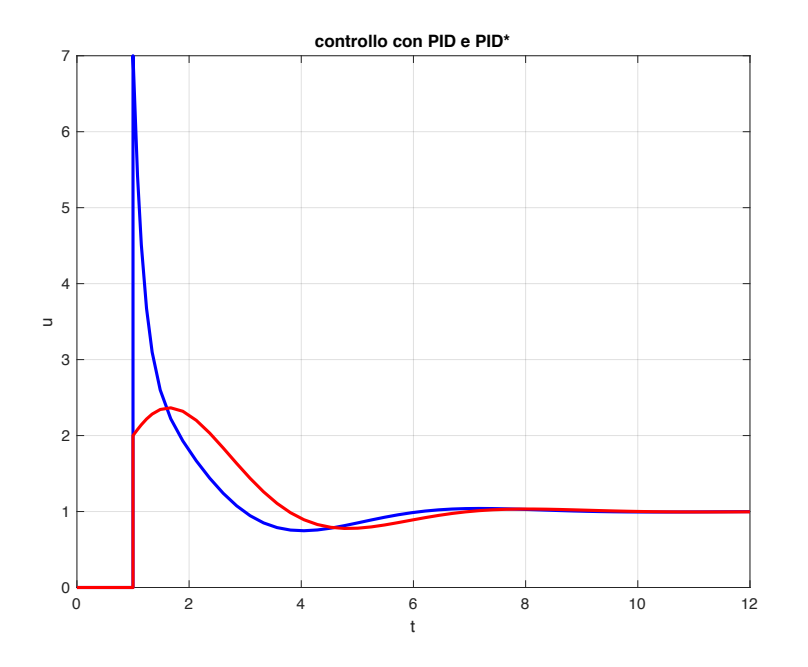

## **Esempio #1 – Effetto del rumore**

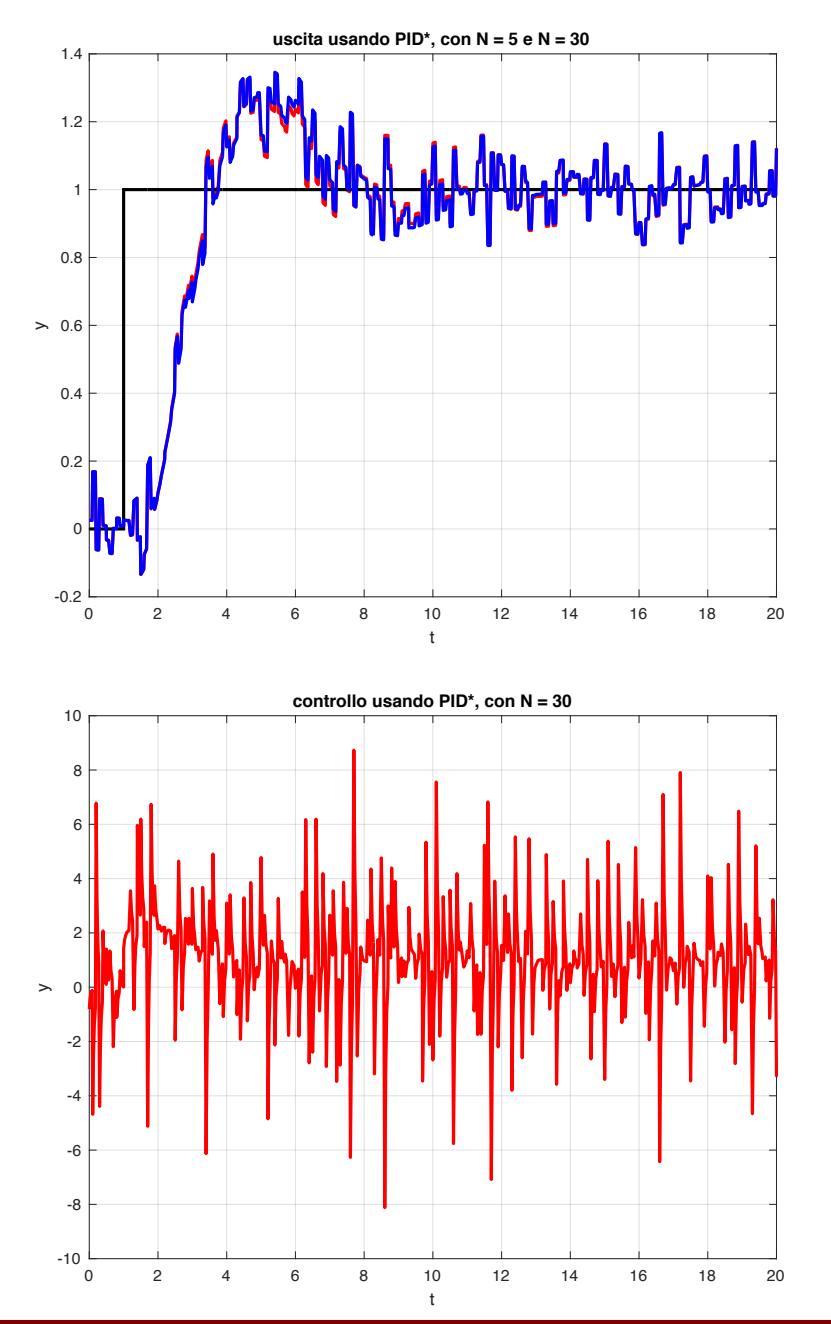

□ confronto tra  $PID_{\mathcal{Y}}^{*}$  per **due valori del polo in alta frequenza** per l'azione derivativa

 $N_{low} = 5, \qquad N_{high} = 30$ 

- q in presenza di un disturbo in uscita in forma di rumore bianco (a spettro uniforme, con potenza  $0.5 \cdot 10^{-3}$ )
- q a parità di comportamento in uscita …
- q … l'andamento del controllo è molto **meno sollecitato** quando *N* è ridotto

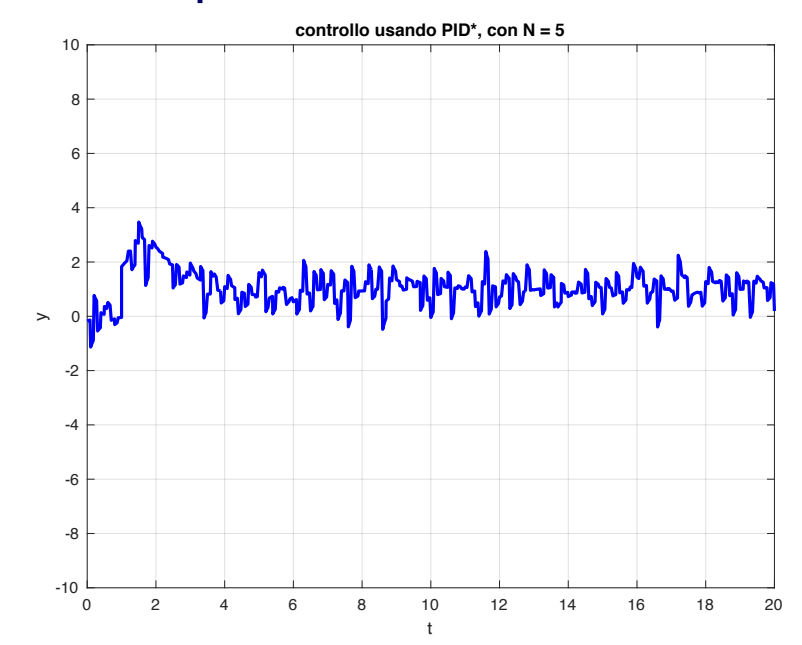

# Schema  $PID_{\mathcal{Y}}^*$  digitale sull'uscita

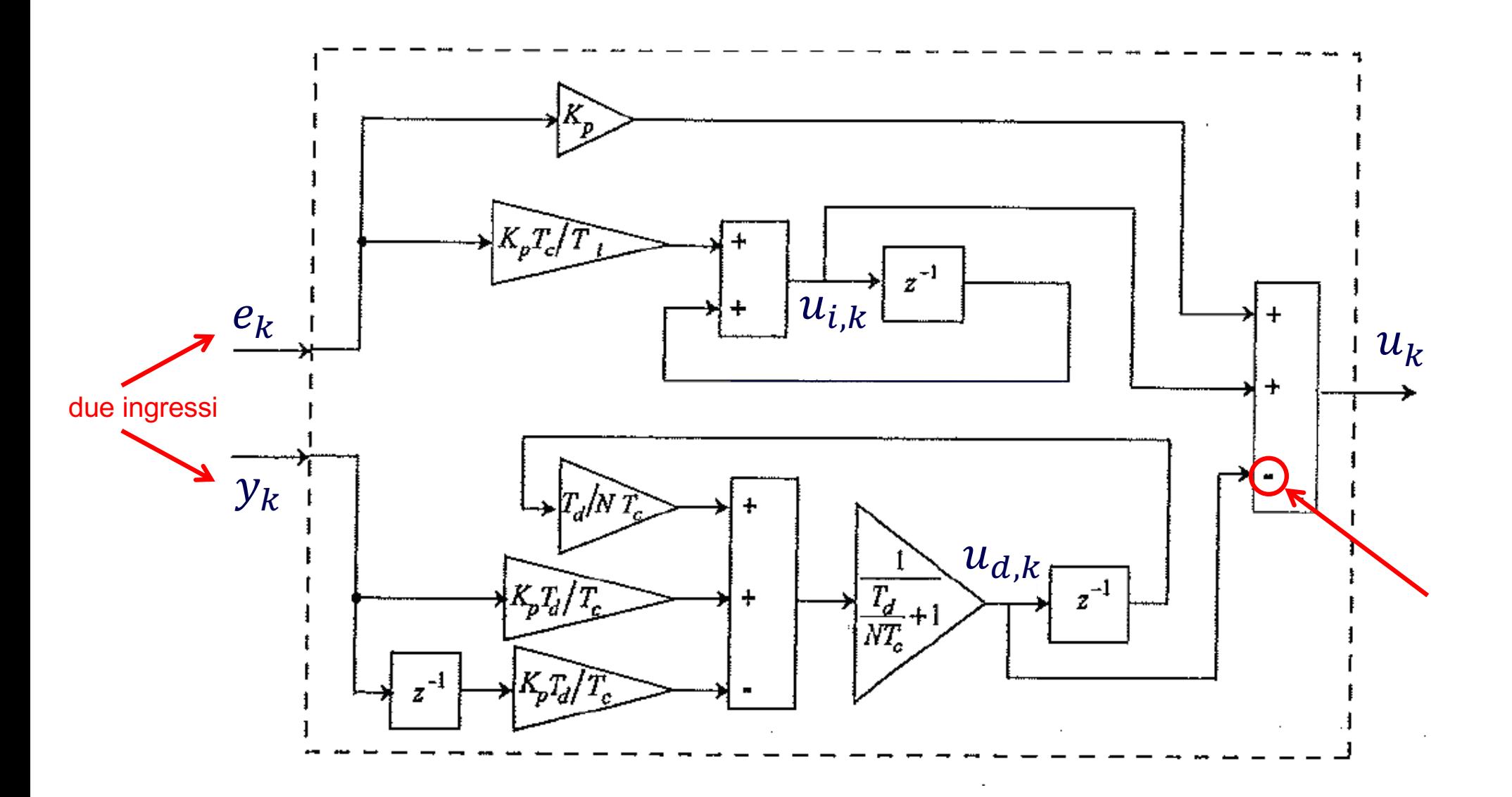

**② Controllore**  $PID_y^* = PID$  **digitale con derivata (filtrata in banda) calcolata sull'uscita** 

### **Automazione 27**

## **Schema PID con feedforward**

schema a due gradi di libertà (con parametri  $\alpha$ ,  $\beta$ ) secondo lo **standard ISA** (Instrument Society of America)

+  $T_d s$ 

 $\alpha + \beta T_d s$ 

1

 $T_i s$ 

aggiunta dell'azione di **feedforward (ffw)**  (per inseguimento di riferimento variabile e/o compensazione di disturbi)

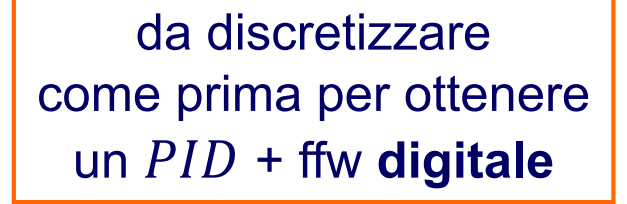

### schema equivalente, con **sole** azioni di **feedback (fbk)**  (dall'errore e dall'uscita misurata)

 $r(t)$   $+$   $\begin{array}{c|c|c|c|c|c|c} & 1 & \pi & + \end{array}$   $+$   $\begin{array}{c|c|c|c} & & u(t) & \pi & \pi \end{array}$  *y(t)* 

<sup>+</sup><sup>−</sup>

 $1 + \frac{1}{T \cdot s} + T_d s \longrightarrow 0 \longrightarrow K_p \longrightarrow P(s)$ 

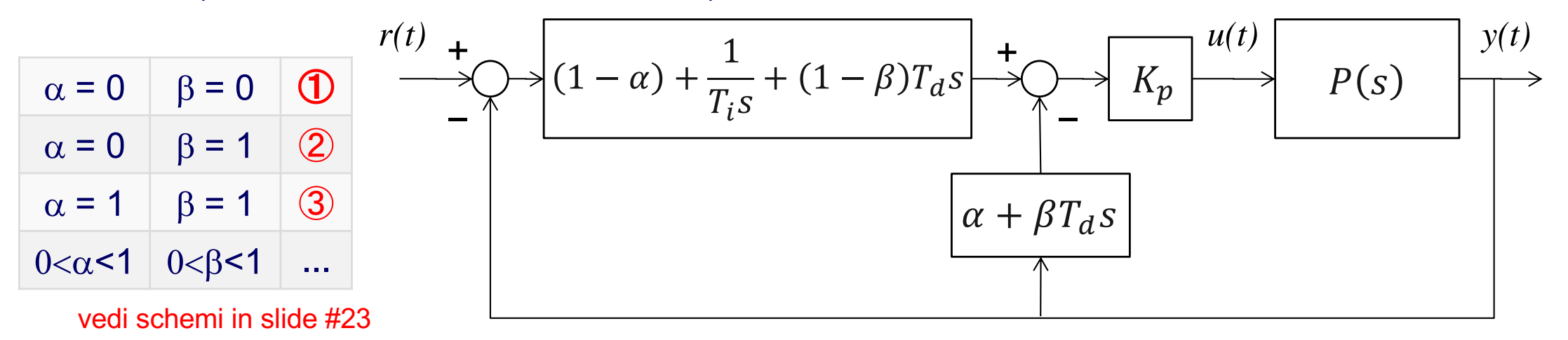

#### **Automazione 28**

−

### **Saturazione dell'attuatore sotto**

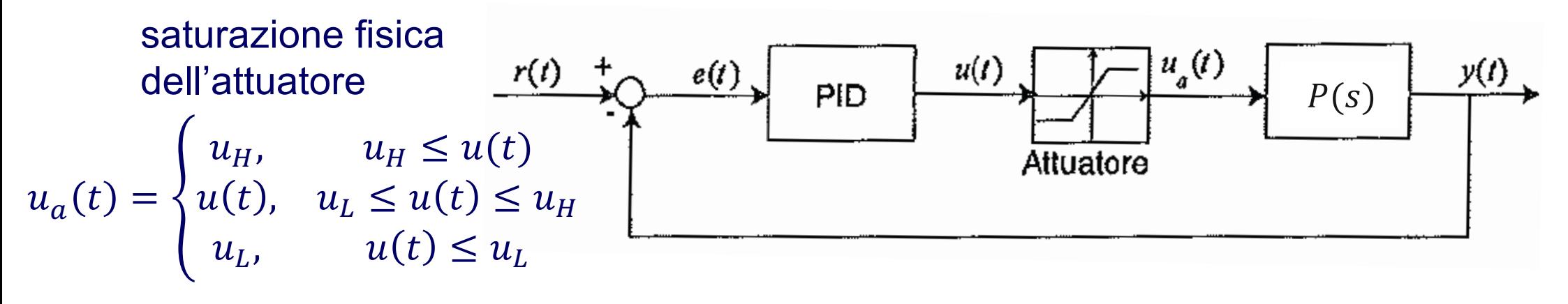

(di solito simmetrica rispetto allo 0, ma non necessariamente)

> il comando attuato NON dipende più dall'uscita del PID (ossia dall'azione di controllo in feedback calcolata dall'errore)

 $^u_H$  e  $u(t)$  $r(t)$  $e(t)$  $P(s)$ PID

ad esempio, attuatore saturato al suo valore massimo

come fosse ad anello aperto (o con una riduzione dei guadagni)

la saturazione del comando di controllo è critica se c'è un'azione integrale che "accumula" errore anche quando l'attuatore è in saturazione

### **Esempio #2 – Saturazione da azione**

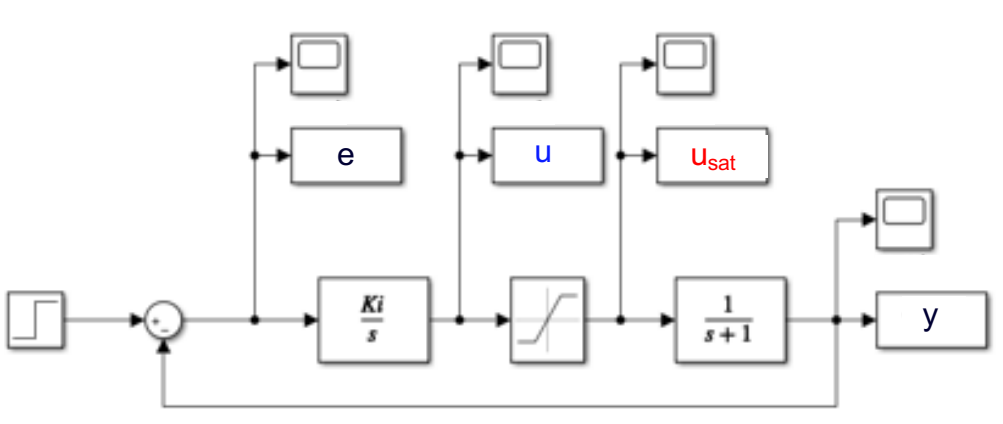

- q azione di **controllo integrale**, in presenza di una saturazione di attuazione
- risposta al gradino in  $t = 1$ , con processo

$$
P(s) = \frac{1}{s+1}
$$

 $\Box$  solo guadagno integrale:  $K_i = 2$ **□** saturazione:  $u_H = -u_L = 1.05$  (simmetrica)

### uscita in regime lineare e con saturazione

errore, controllo prima  $u$  e dopo  $u_{sat}$  saturazione

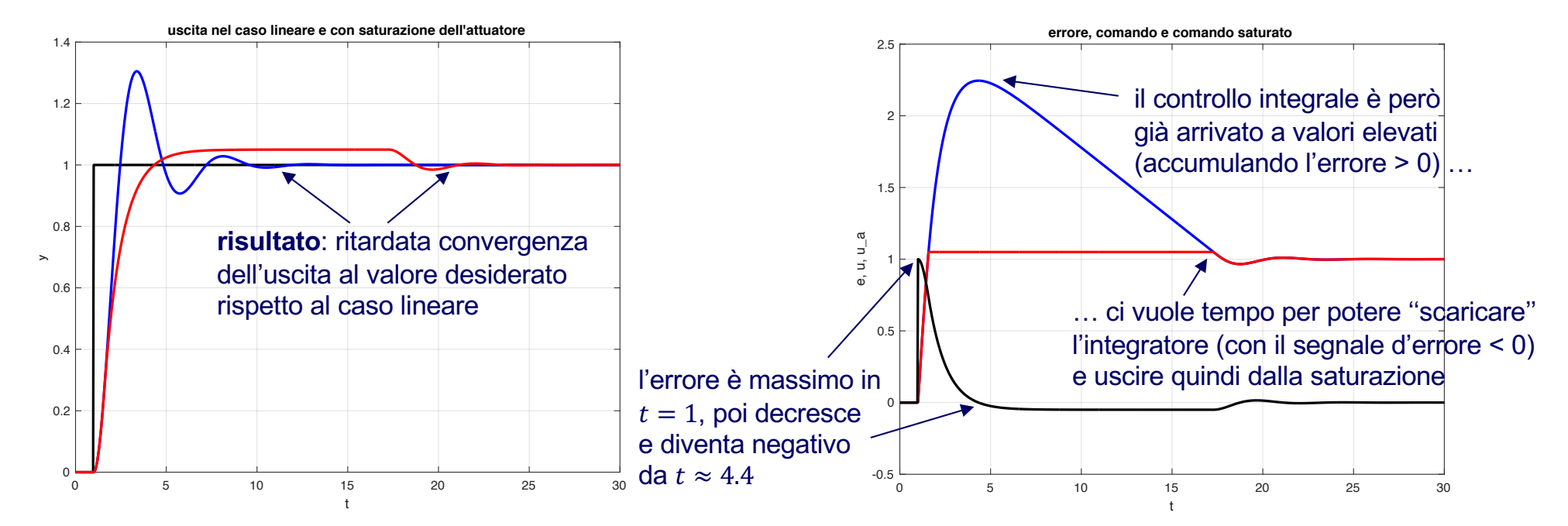

# **Esempio #3 – Saturazione da azione**

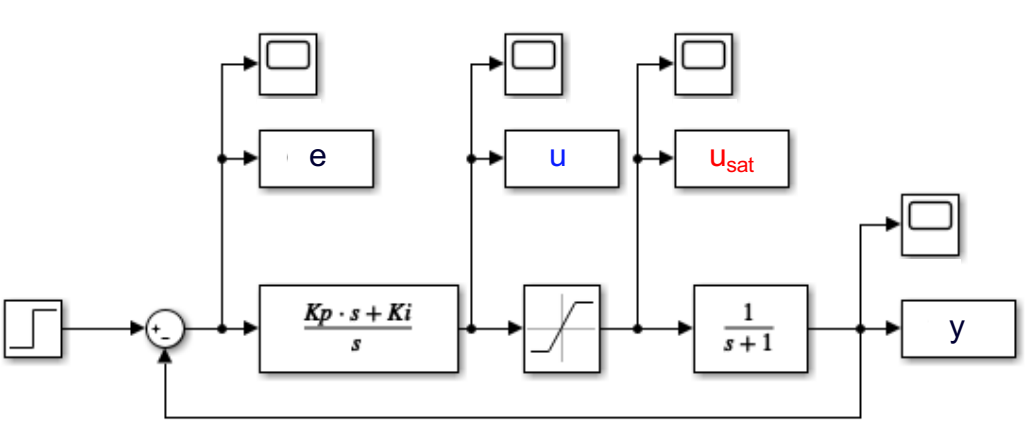

- **a** azione di **controllo PI**, in presenza di una saturazione di attuazione
- $\Box$  risposta al gradino in  $t = 1$ , con processo

$$
P(s) = \frac{1}{s+1}
$$

 $\Box$  parametri del controllo PI:  $K_p = 1$ ,  $K_i = 2$ 

**□ saturazione:**  $u_H = -u_L = 1.05$  (simmetrica)

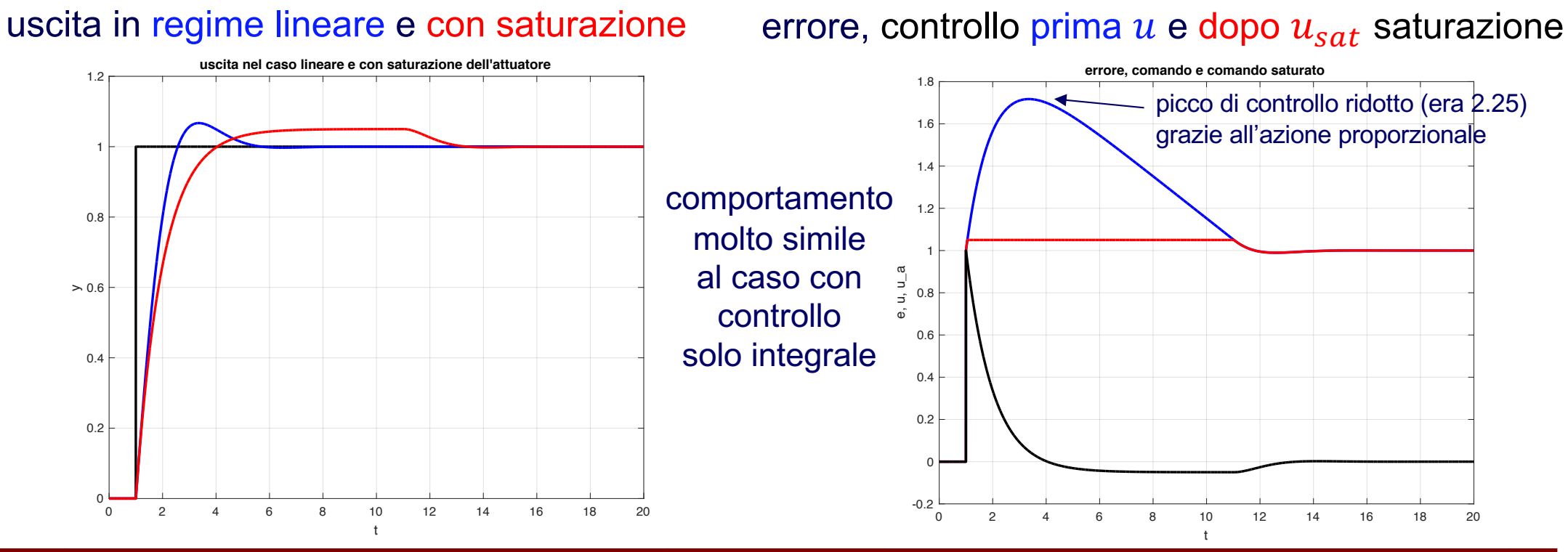

#### **31**

# *PID* con anti-windup

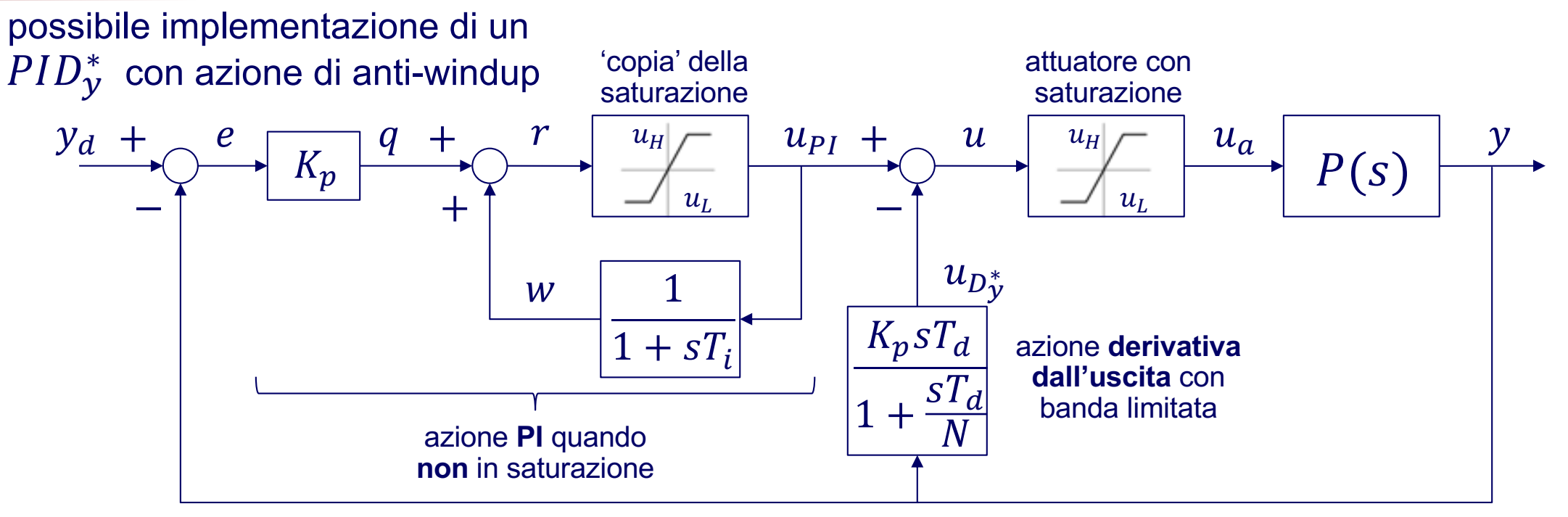

q si usa un modello algebrico dell'attuatore con stessi valori di saturazione (oppure si conosce una "misura" dell'effettivo segnale attuato  $u_a \neq$  dal controllo calcolato)

- **□** analisi  $\rightarrow$  in linearità:  $u_{PI}(s) =$ 1  $1 - \frac{1}{1}$  $\overline{1 + sT_i}$  $q(s) =$  $1 + sT_i$  $ST_i$  $q(s) = K_p$  $1 + sT_i$  $ST_i$  $e(s$  $w(s) =$ 1  $1 + sT_i$  $u_{PI}(s) =$  $K_p$  $ST_i$  $e(s) \Rightarrow w(t)$  azione integrale ⇒ azione PI
- $\rightarrow$  in saturazione (con  $K_p > 0$ ): se  $e(t) > 0$  per un po' ⇒  $u_{PI} = u_H$ ;  $w(t) \rightarrow u_H$  (non si integra più l'errore!); quando poi  $e(t) < 0$ , anche  $q < 0 \Rightarrow r < u<sub>H</sub> \Rightarrow$  esce da saturazione

**Automazione 32**

# **Effetto dell'anti-windup**

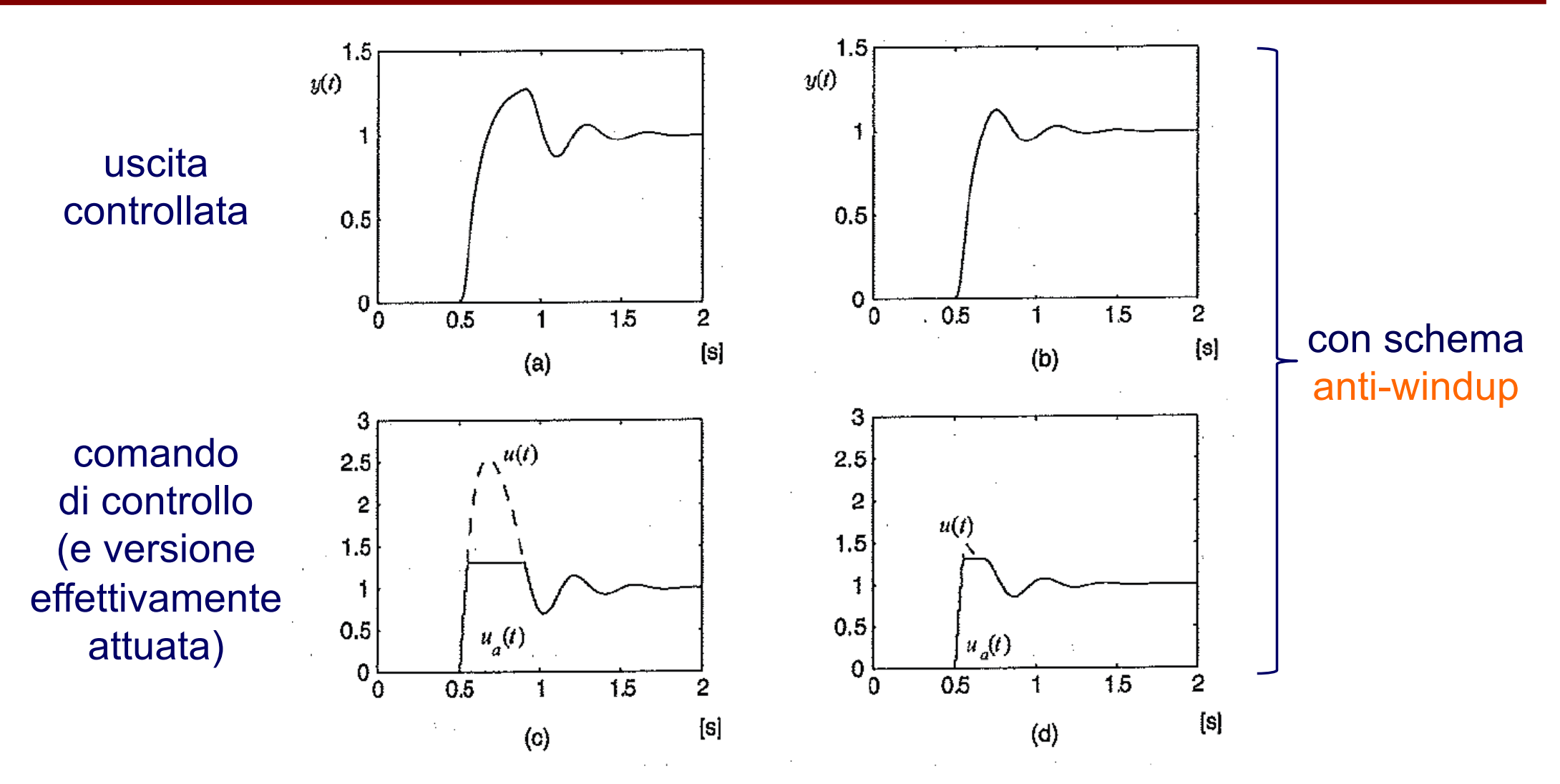

simulazione di un controllo in retroazione di tipo PID in presenza di saturazione dell'attuatore: realizzazione standard (a-c) e realizzazione anti-windup (b-d)

**Automazione 33**

### **Esempio #4 – Saturazione e anti-windup**

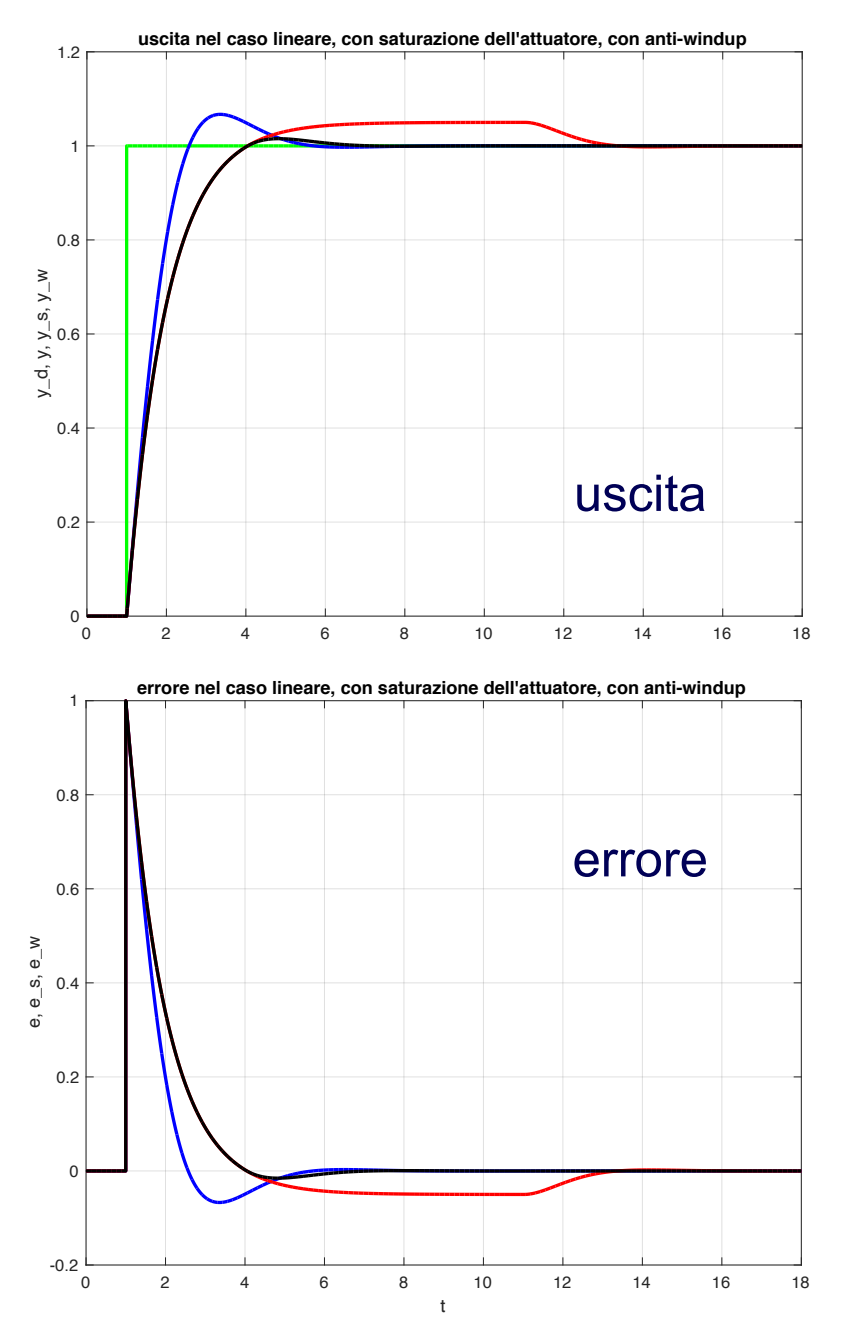

**a** azione di **controllo PI**, in presenza di una saturazione di attuazione e anti-windup

 $\Box$  risposta al gradino in  $t = 1$ , con processo

$$
P(s) = \frac{1}{s+1}
$$

 $\Box$  parametri del controllo PI:  $K_p = 1$ ,  $K_i = 2$ 

**□** saturazione:  $u_H = -u_L = 1.05$  (simmetrica)

schema della slide #32 (ma senza azione  $D$ )

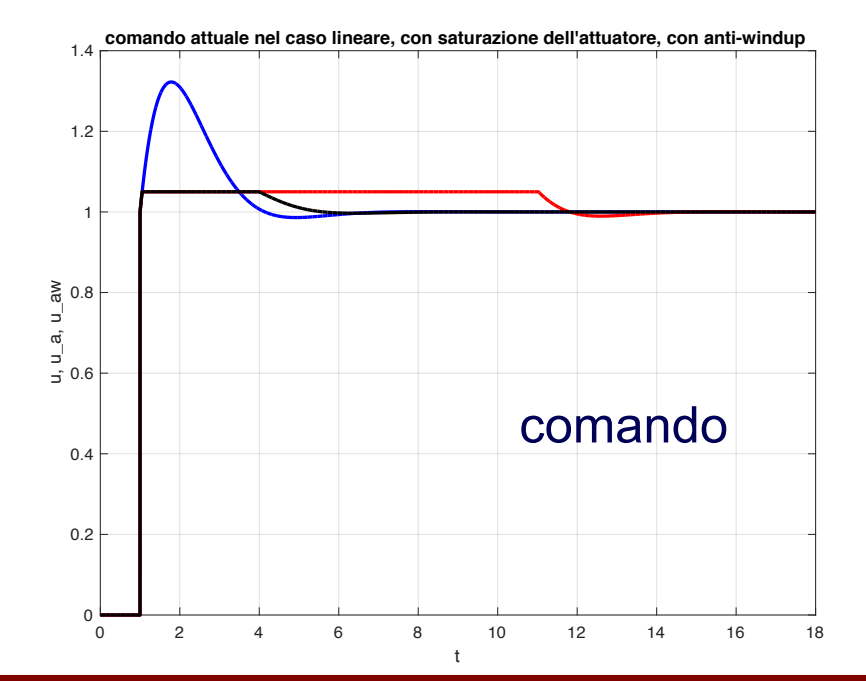

regime lineare con saturazione con anti-windup

### **Esempio #4 – Segnali nello schema anti-windup**

- □ controllo PI con anti-windup, in assenza e presenza di saturazione di attuazione q **confronto tra segnali** all'interno dello schema anti-windup (analogico)
- $\Box$  risposta al gradino in  $t = 1$ , con processo  $P(s) =$ 1  $s + 1$
- parametri del controllo  $PI: K_p = 1, K_i = 2$

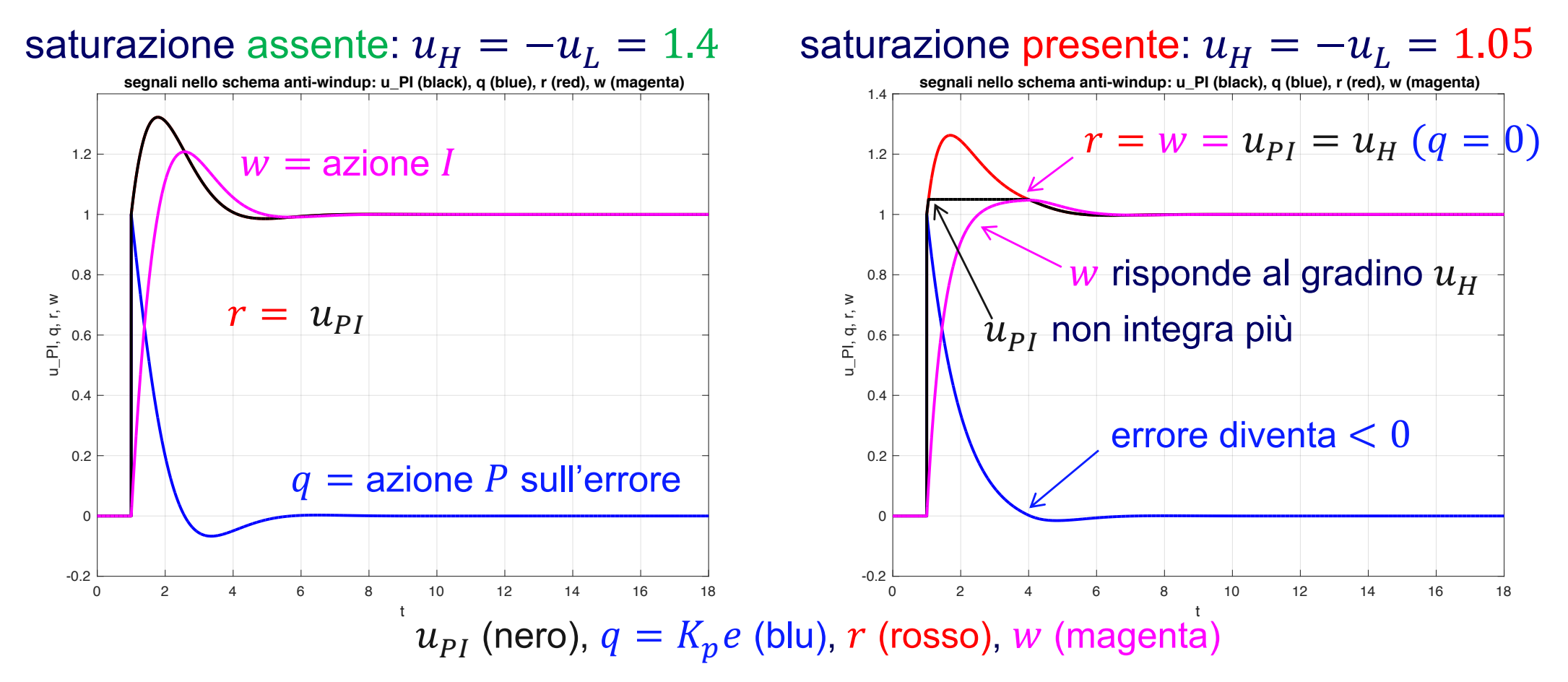

# *PID* digitale con anti-windup

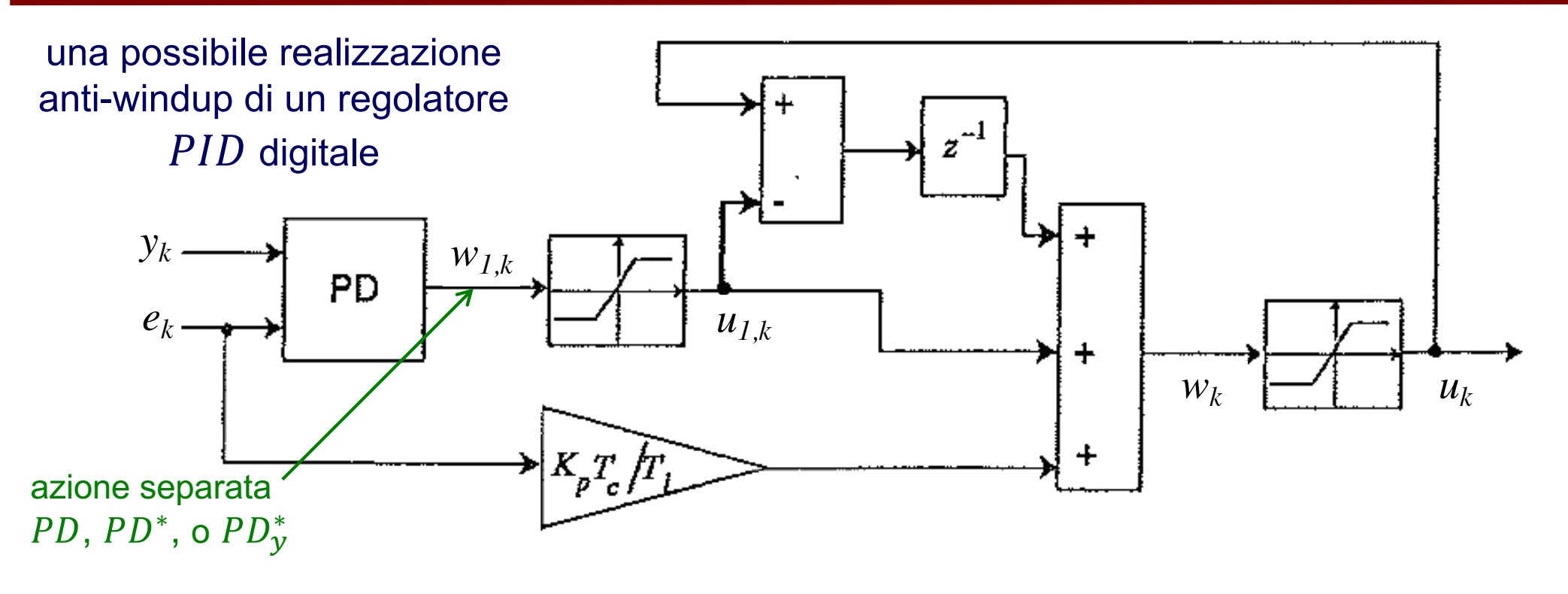

 $\Box$  in questo schema, due saturazioni: sulla sola azione PD e sul comando finale

l'integrazione dell'errore viene bloccata automaticamente quando c'è saturazione

- q non evita saturazioni, ma solo l'inutile "accumulo" dell'azione integrale sull'errore
	- ! andrebbe poi "scaricata" quando l'errore ha cambiato segno, prima di poter rientrare nel dominio di linearità dell'attuatore
	- si rallenterebbe quindi il recupero della corretta azione del PID

### **Analisi del PID digitale anti-windup**

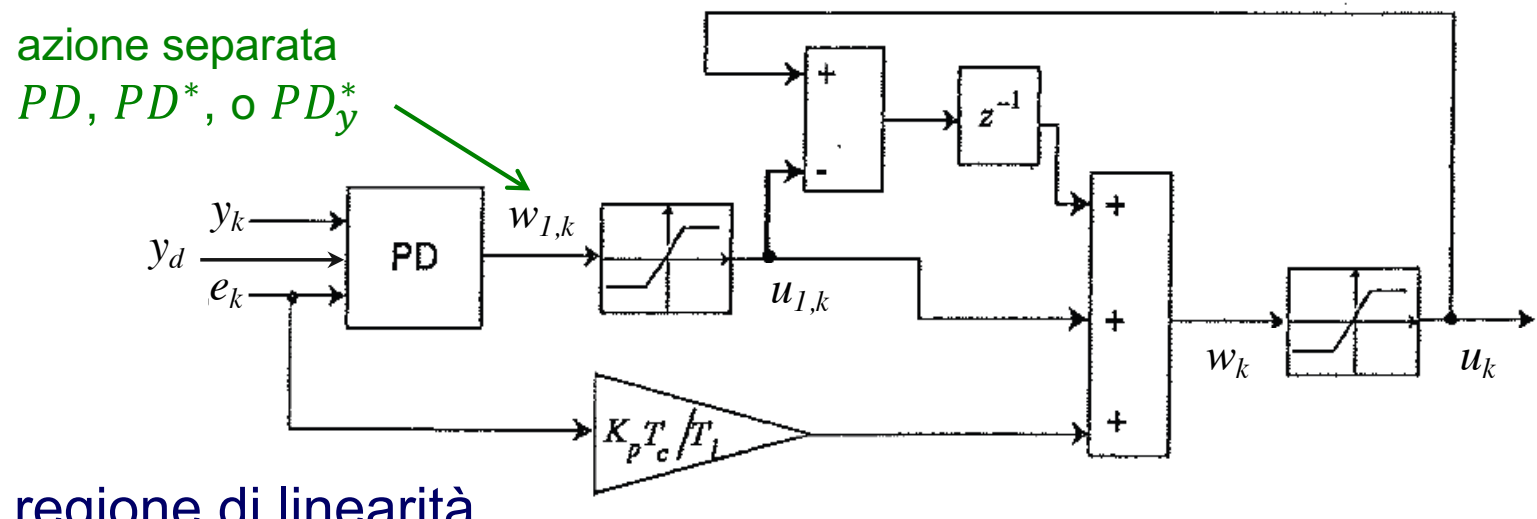

• nella regione di linearità

$$
u_k (= w_k) = u_{1,k} + \frac{k_p T_c}{T_i} e_k + (u_{k-1} - u_{1,k-1}) = (1 - z^{-1}) u_{1,k} + \frac{k_p T_c}{T_i} e_k + z^{-1} u_k
$$
  
\n
$$
(= w_{1,k})
$$
  
\n
$$
u_k = u_{1,k} + \frac{k_p T_c}{T_i} \frac{e_k}{1 - z^{-1}}
$$
 escape l'azione *PD* + *I* standard

• entrambi i blocchi in saturazione (da almeno 1 passo di campionamento)

 $u_{k-1} = u_{H}$  ,  $u_{1,k} = u_{1,k-1} = u_{H}$  ad esempio, attuatore saturato al suo valore massimo

$$
\sum_{k=1}^{N} w_k = u_H + \frac{K_p T_c}{T_i} e_k + (u_H - u_H) = u_H + \frac{K_p T_c}{T_i} e_k
$$

NON integra più!

$$
\text{se } e_k < 0 \Rightarrow w_k < u_H!
$$

### **Automazione 37**

### **Esempio #4bis – Anti-windup digitale**

**□ controllore PI digitale**, con saturazione e schema **anti-windup** (come in slide #36)  $\Box$  risposta al gradino unitario in  $t = 1$  per il processo  $P(s) =$ □ parametri  $PI$ :  $K_p = 1$ ,  $T_i = 0.5$  ( $K_i = 2$ ),  $T_c = 0.3$  s, saturazione:  $u_H = -u_L = 1.05$ 1  $s + 1$ ⟸ **senza** anti-windup 0 2 4 6 8 10 12 14 16 18 20 t **errore, comando e comando saturato con PI digitale** 0  $0.2$  $0.4$  $> 0.6$ 0.8 1 1.2 **uscita con PI digitale** uscita  $\Leftarrow$   $T_{sim}$  = 20 s errore (campionato) comando calcolato comando saturato 0 1 2 3 4 5 6 7 8 9 10 -0.2 0 0.2 0.4 0.6 0.8 1 1.2 1.4 1.6 e, u\_a **errore, comando e comando saturato con PI digitale e anti-windup** t 0 2 4 6 8 10 12 14 16 18 20 -0.5 0 0.5 1 1.5 2 2.5 e, u\_a ⟸ **senza**  $e$  **con**  $\Rightarrow$ anti-windup saturazione più breve massimo comando PI più piccolo molto simile al PI analogico 0 1 2 3 4 5 6 7 8 9 10 0 0.2  $0.4$  $> 0.6$ 0.8 1 **uscita con PI digitale e anti-windup**  $e$  **con**  $\Rightarrow$  $T_{sim} = 10 \text{ s} \implies$ senza overshoot! … e 20% più veloce del PI con anti-windup a tempo continuo!!

t

t

### **Tuning del – 1o metodo di Z-N**

**1<sup>o</sup> metodo di Z-N (Ziegler-Nichols)** basato su un modello semplice (guadagno, costante di tempo, ritardo finito)

$$
P_m(s) = \frac{Ke^{-\theta s}}{1 + \tau s}
$$

che approssima il processo fisico, ricavato da parametri della risposta ad un gradino  $\Delta u$ 

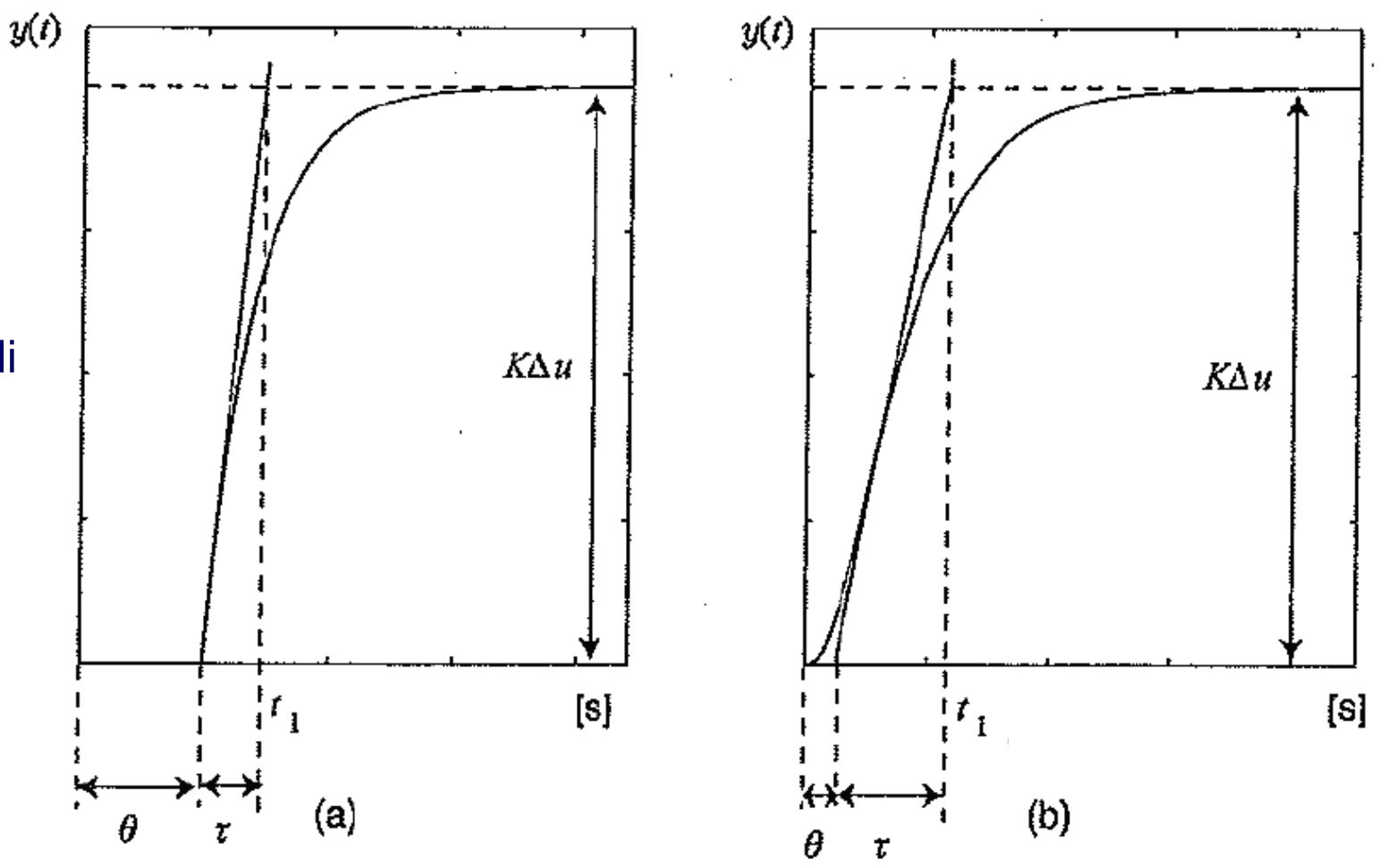

esempi di deduzione per via grafica del modello di progetto  $P_m(s)$ : processo del primo ordine (a) e processo di ordine superiore (b) nel caso (b), a volte si preferisce definire  $t_1$  come l'istante in cui la risposta raggiunge il 63% del valore di regime

# **Scelta dei parametri del**

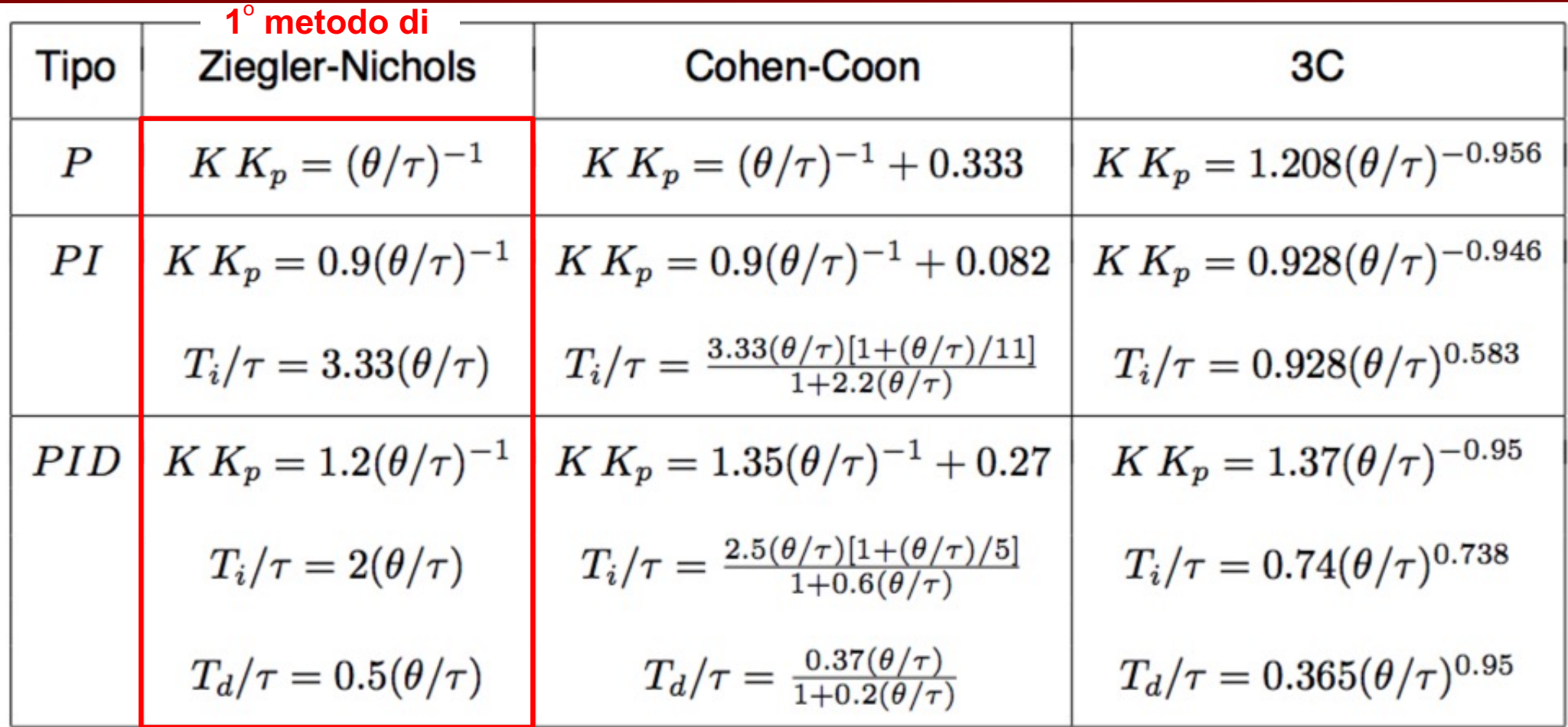

PID analogico (e sue varianti più semplici)

nel caso di  $PID$  digitale, si tiene conto del passo di campionamento  $T_c$  e si pone utilizzando nella tabella  $\theta^D$  $\tau$  $\theta \to \theta^D = \theta + \frac{r_c}{2}$  utilizzando nella tabella  $\frac{v}{\tau} \implies$  per  $KK_p$ ,  $T_i/\tau$ ,  $T_d/\tau$  $T_c$ 2

# **Esempio #5 – Parametri di Z-N**

processo da controllare (asintoticamente stabile)  $P(s) =$ 

1  $\frac{1}{(1+0.5s)(1+s)^2(1+2s)}$  Nota: il modello matematico del processo **non è** detto che sia perfettamente noto, anzi...

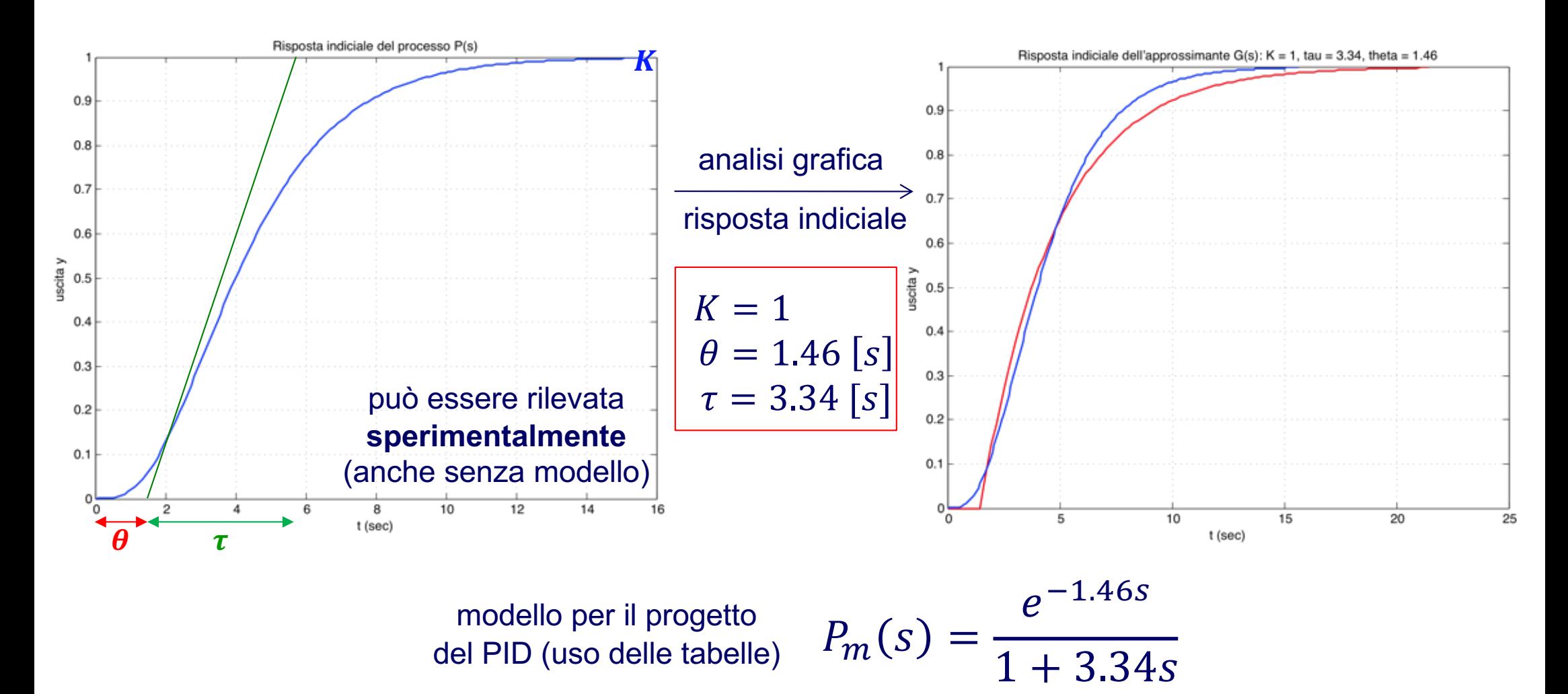

# **Esempio #5 – Prove con**

processo da controllare  $P(s)$ 1  $\frac{(1 + 0.5s)(1 + s)^2(1 + 2s)}{1 + 0.5s(1 + s)^2(1 + 2s)}$ 

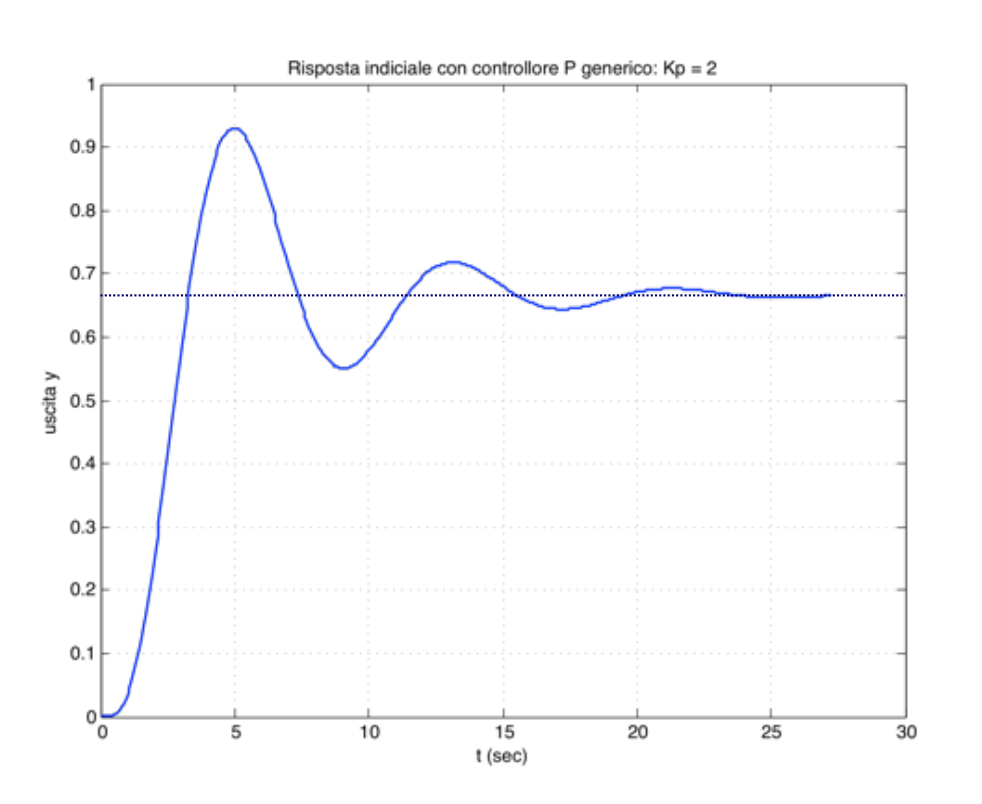

con controllore solo **proporzionale** (qui  $K_p = 2$ )

- tempo di salita più rapido ( $t_s \approx 3$  s)
- errore a regime permanente (*≈ 33%*)
- sovraelongazione pronunciata (*≈ 35%*)
- aumentando il guadagno, oscillazioni crescenti

vediamo prima cosa succede con delle leggi di controllo progettate per "tentativi"...

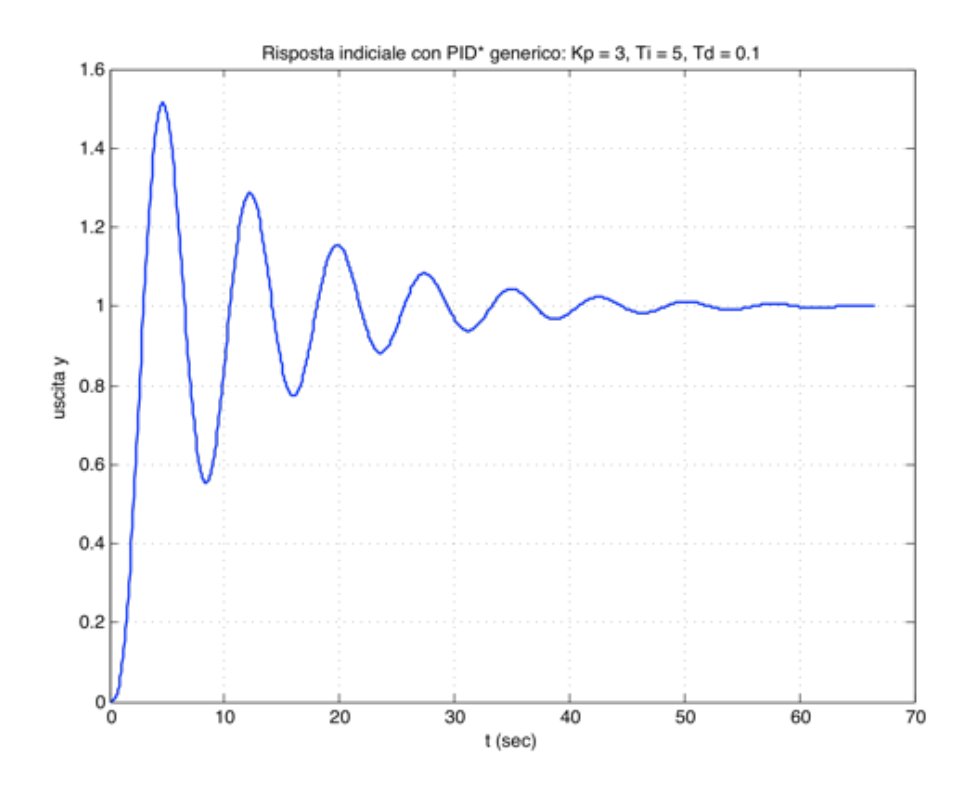

con controllore  $\boldsymbol{PID}^*_\mathcal{Y}$  (con derivata in banda)

- dopo molte prove:  $K_p = 3$ ,  $T_i = 5$ ,  $T_d = 0.1$
- spesso instabile (con guadagni molto simili!)
- sovraelongazione eccessiva e molte oscillazioni
- tempo di assestamento troppo lungo (*40*÷*50* s)

### **Esempio #5 – PID 'tuned' con Z-N**

processo  
da controller PID sintonizzato ('tuned') 
$$
P(I + 0.5s)(1 + s)^{2}(1 + 2s)
$$
controllore PID sintonizzato ('tuned') 
$$
PID^{*}(s) = K_{p} \left(1 + \frac{1}{T_{i}s} + \frac{T_{d}s}{1 + (T_{d}/N)s}\right)
$$
usando la tabella con il  
1° metodo di Ziegler-Nichols 
$$
K_{p} = 2.75, T_{i} = 2.92, T_{d} = 0.73, N_{e} = 5
$$

derivata limitata in banda

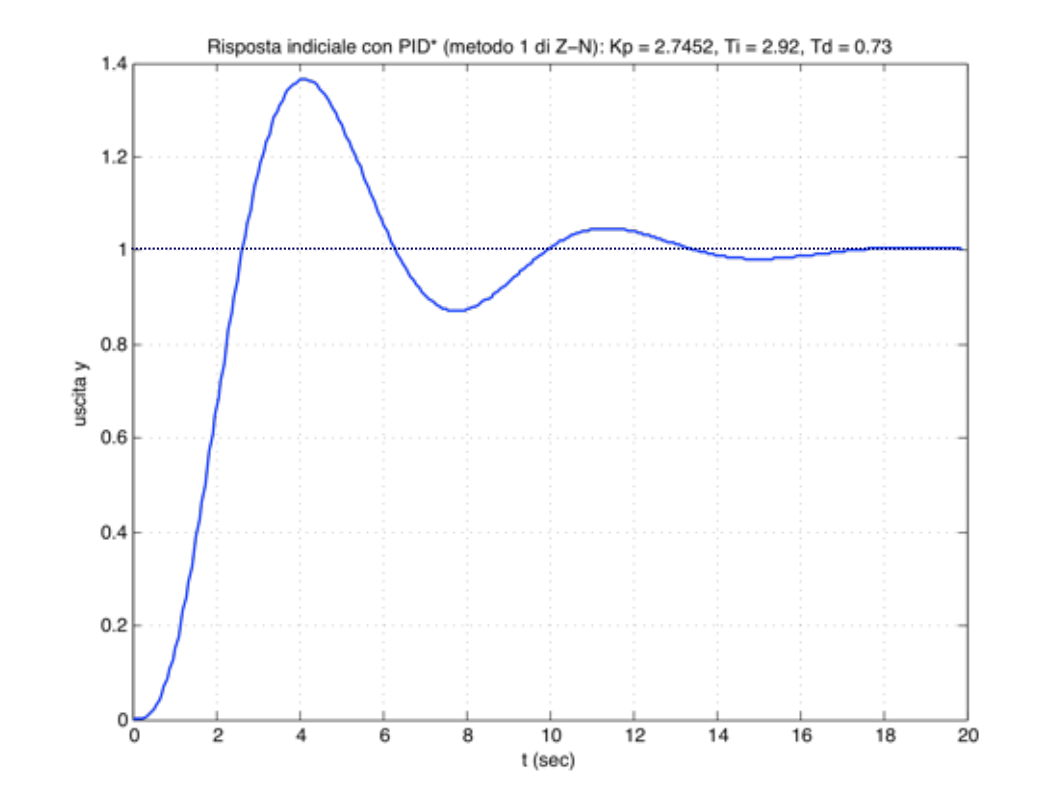

- tempo di salita rapido ( $t_s \approx 2.5$  s)
- errore a regime permanente nullo
- poche oscillazioni
- tempo di assestamento *≈ 16* s
- sforzo di controllo limitato [vedi prossima slide]
- sovraelongazione ancora elevata ...

### **Esempio #5 – Versione digitale del**

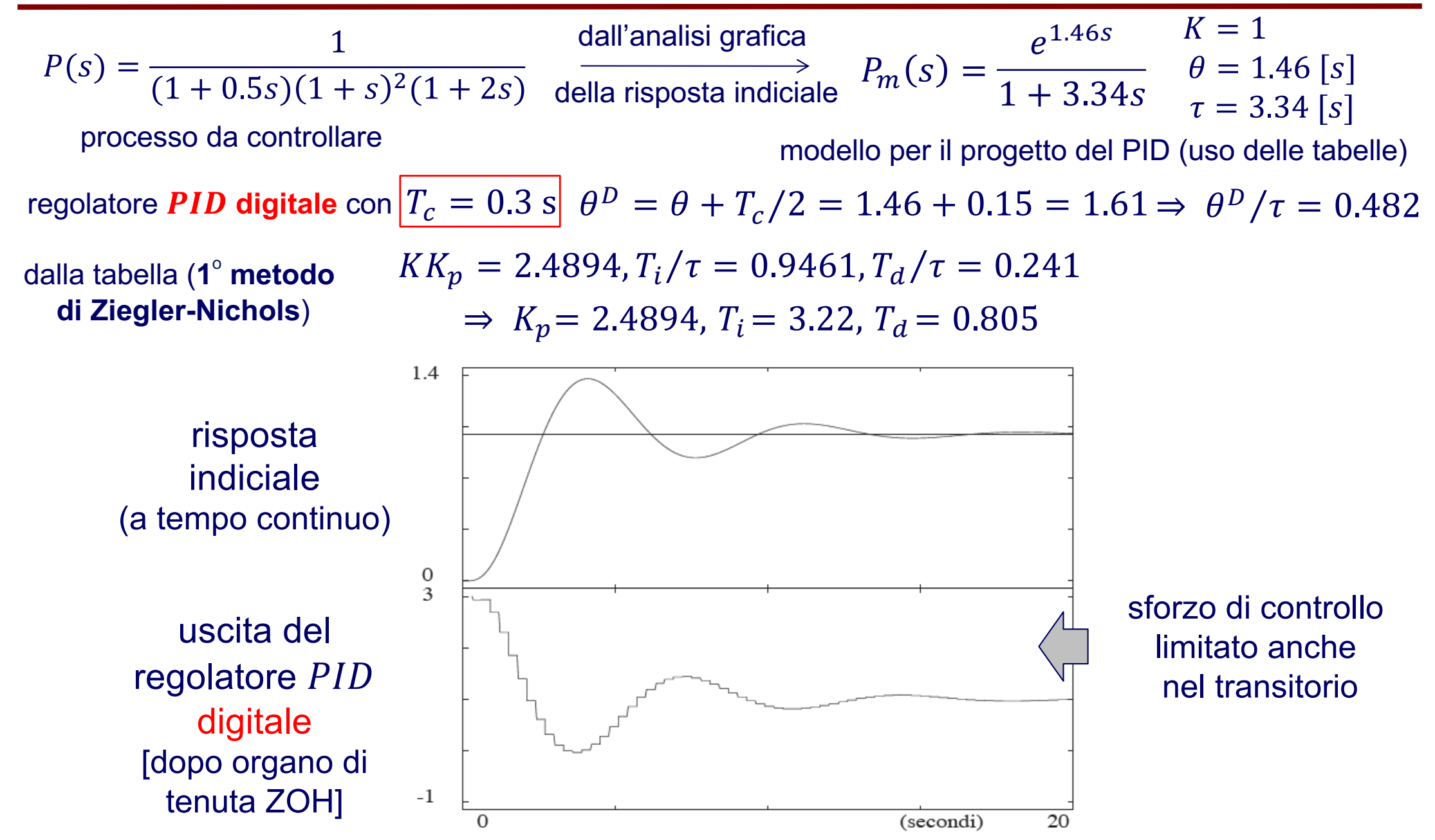

### **Esempio #6 – Ritardo finito**

Supponiamo di rilevare sperimentalmente due risposte di un processo (avente un **ritardo finito**)

- risposta indiciale ad anello aperto (gradino unitario all'istante  $t = 1$  s)
- risposta indiciale ad anello chiuso con un controllore proporzionale ( $K_p \approx 0.54$ , di **prova**)

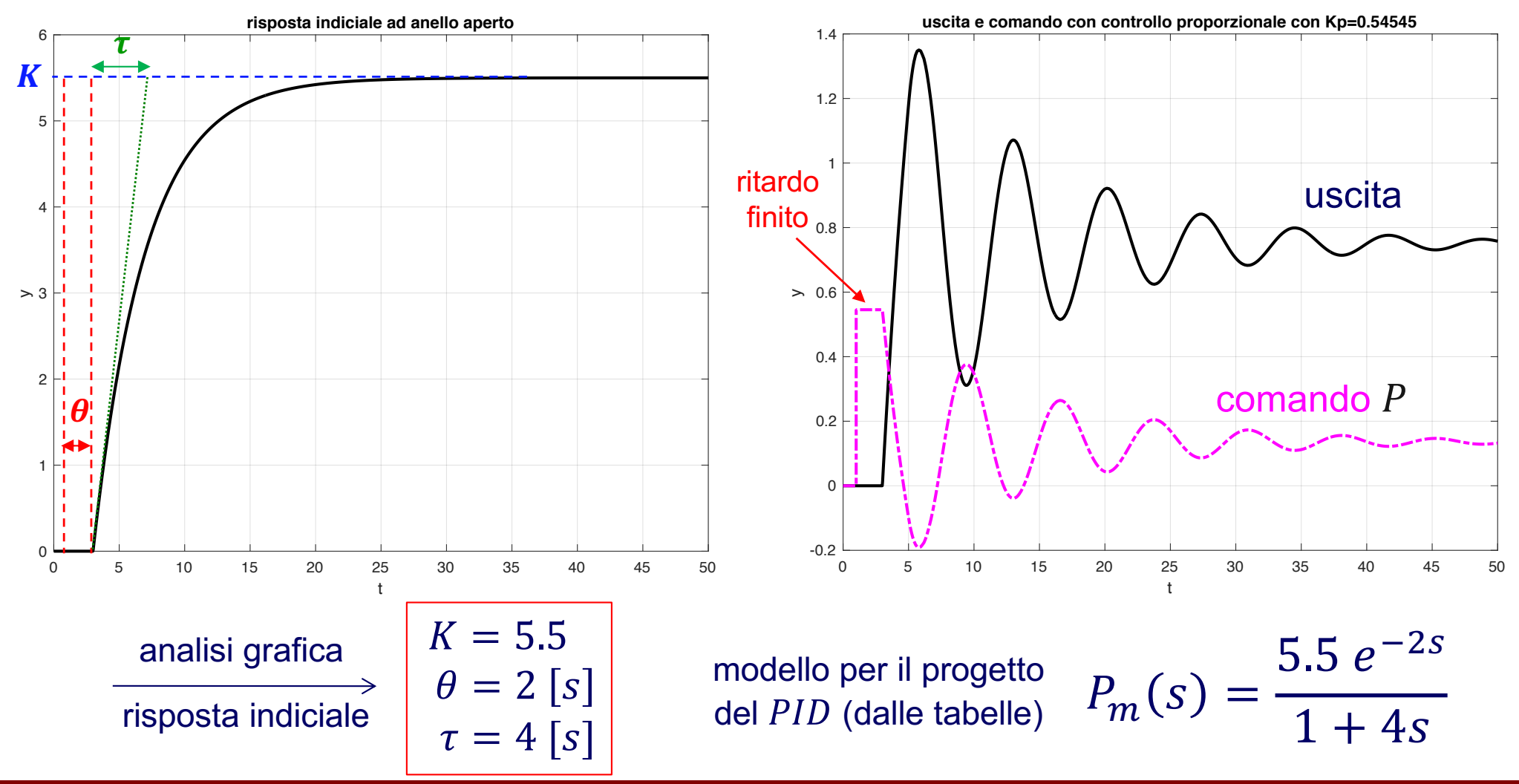

### **Esempio #6 – Regolatori sintonizzati**

Proviamo in sequenza **quattro** regolatori:  $P$ ,  $PI$ ,  $PID^*$  e  $PID^*_{y}$  (con derivata solo dall'uscita), in cui i guadagni sono dati dalla tabella di Ziegler-Nichols per  $(\theta/\tau) = 0.5$ 

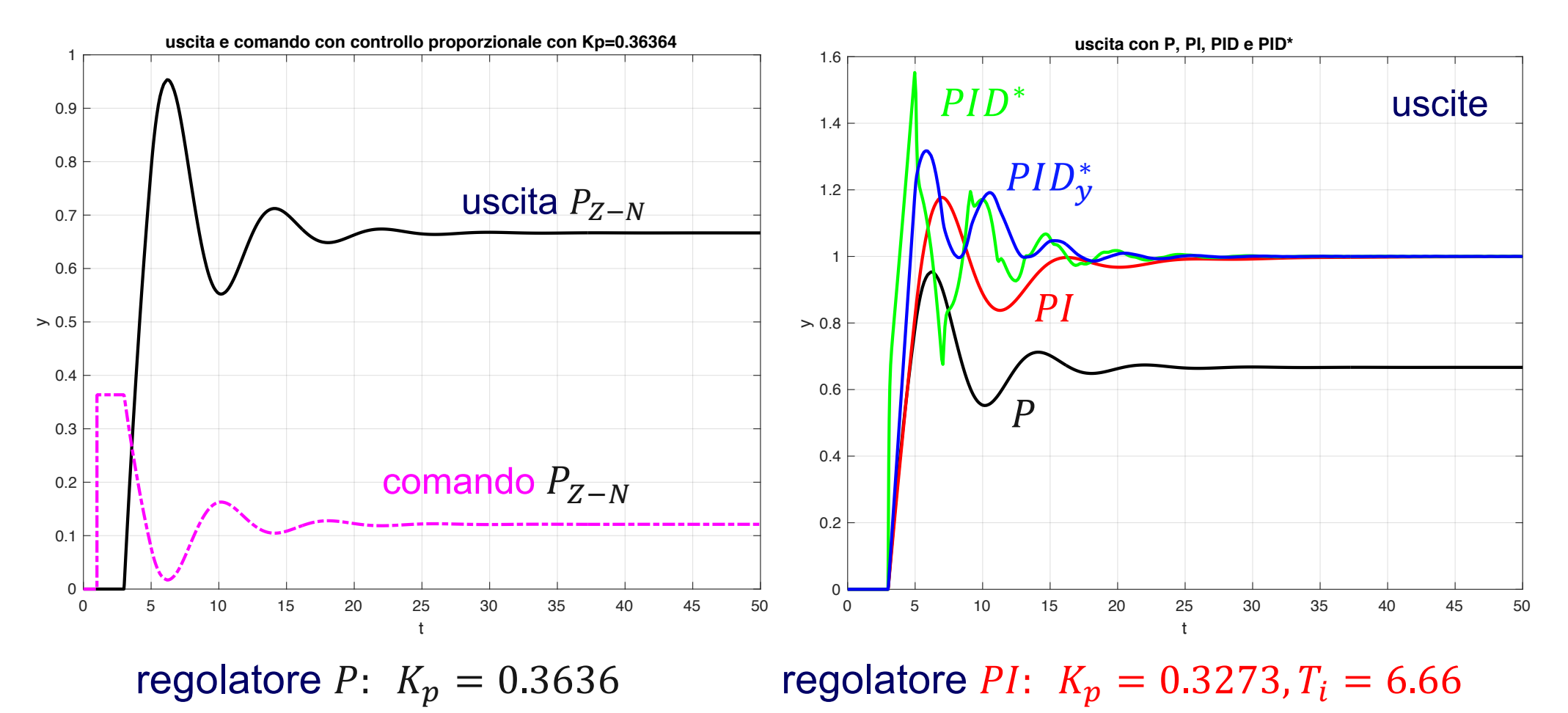

regolatori  $PID^*$  e  $PID^*$ :  $K_p = 0.4364$ ,  $T_i = 4$ ,  $T_d = 1$ ,  $N = 20$ 

### **Esempio #6 – Sforzo di controllo**

Confronto tra **sforzi di controllo** con i quattro regolatori *P*, *PI*, *PID*<sup>\*</sup> e *PID*<sub>y</sub><sup>\*</sup> (con derivata solo dall'uscita), in cui i guadagni sono dati dalla tabella di Ziegler-Nichols per  $(\theta/\tau) = 0.5$ 

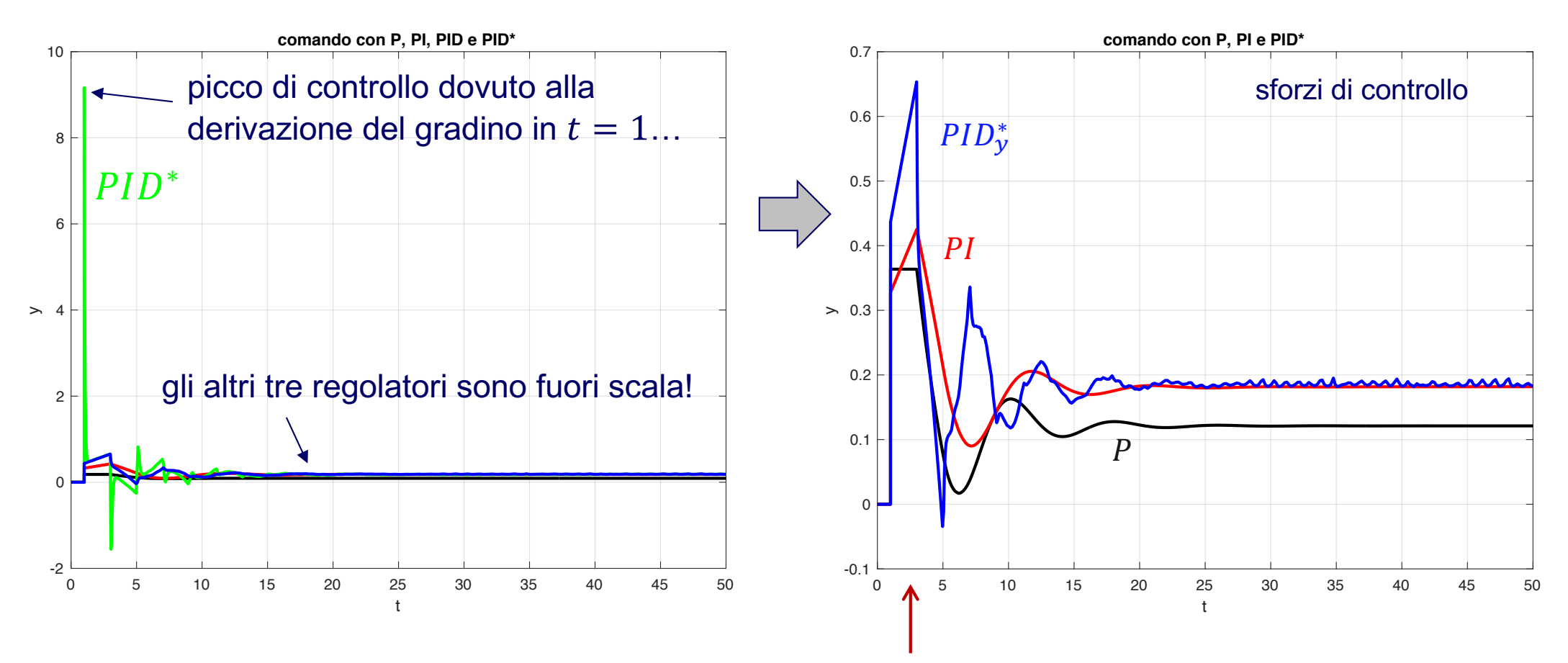

in questo intervallo di 'ritardo', le azioni integrali accumulano solo il valore del riferimento costante …

# **Esempio #6 – PI e PID**<sup>\*</sup> 'tuned' con Z-N

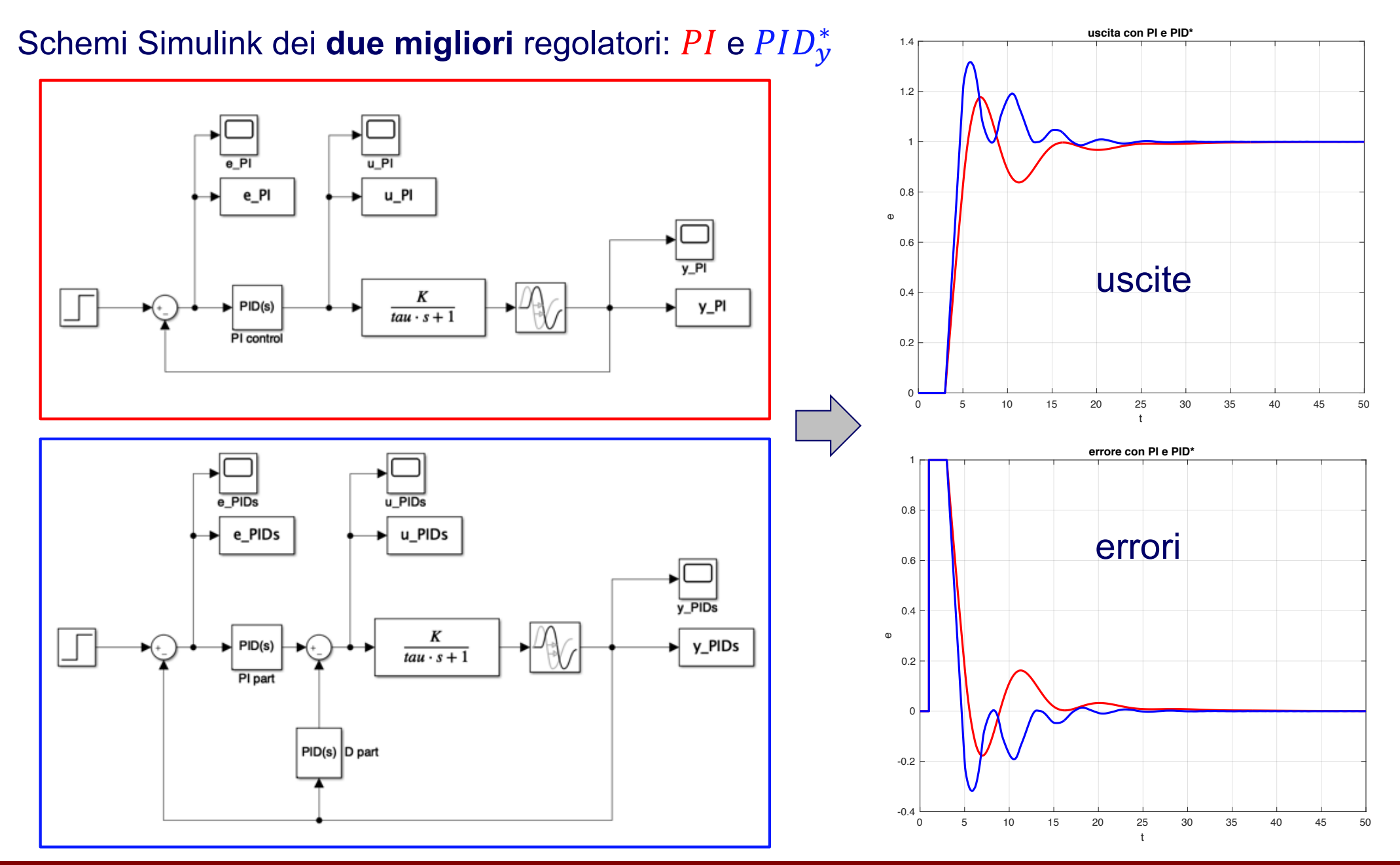

### **Automazione 48**

## **Tuning del – 2o metodo di Z-N**

2<sup>º</sup> metodo di Ziegler-Nichols (ad anello chiuso)

[posizione di tuning *b*]

- 1. si chiude l'anello di controllo con la sola azione proporzionale
- 2. si aumenta il guadagno K fino al valore critico  $K_c$  che porta il sistema in oscillazione
- 3. si ricava il periodo  $P_c$  dell'oscillazione critica

[posizione di operazione *a*] *PID* (o sue varianti), dopo la scelta dei guadagni come da tabella

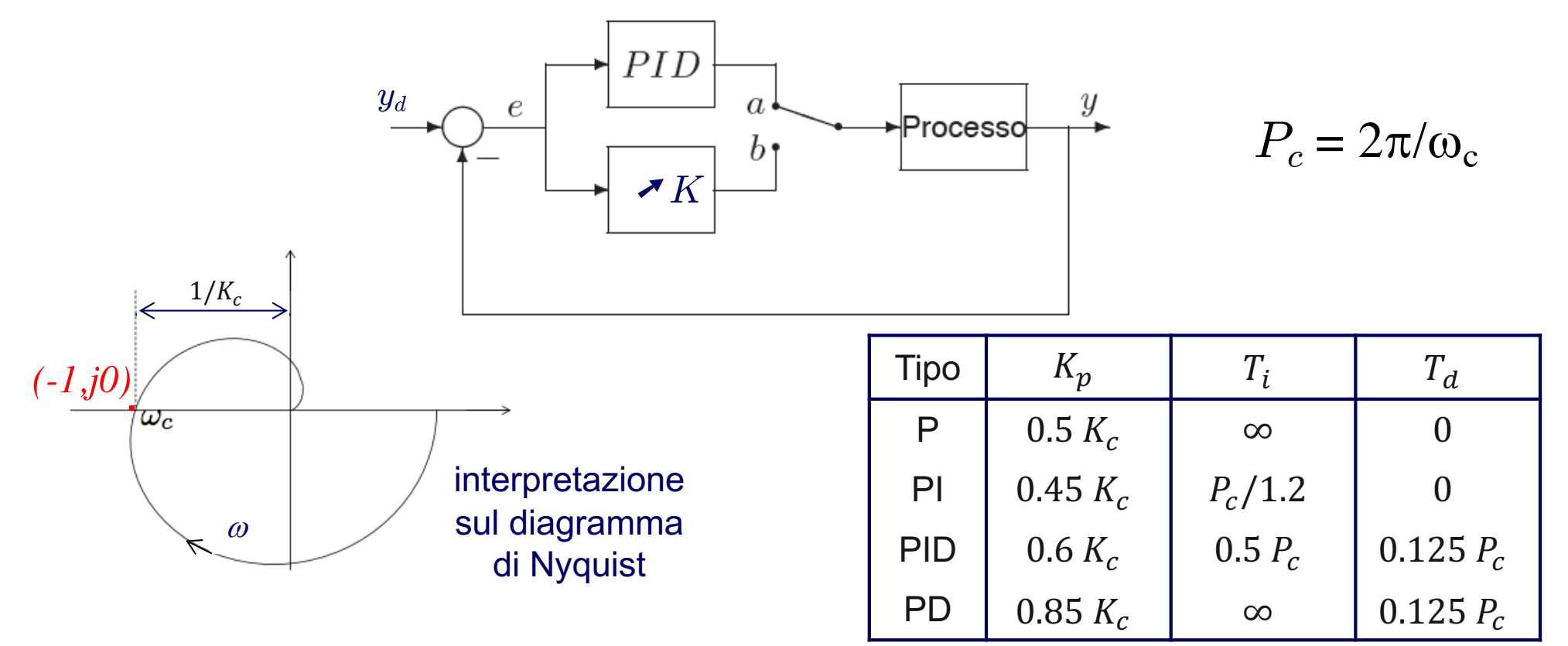

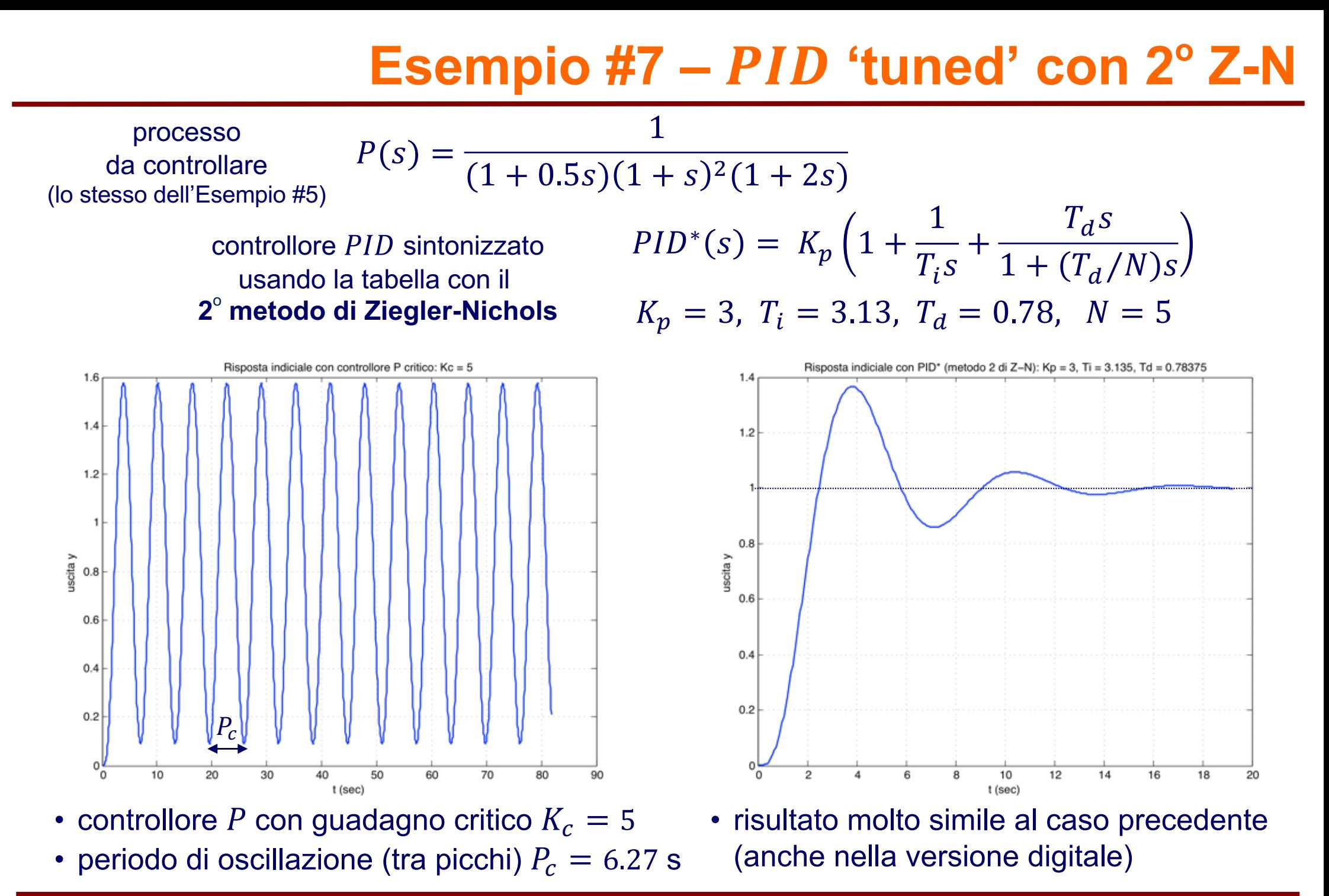

#### **Automazione 50**

# **Tuning del PID – Variante del 2º metodo di Z-N**

- 2<sup>º</sup> metodo di Ziegler-Nichols (schema alternativo ad anello chiuso) [posizione di tuning *b*]
- 1. si chiude l'anello con una funzione a relè di ampiezza  $d$
- 2. la retroazione non lineare innesca una oscillazione critica (ciclo limite) ...
- 3. dalla teoria delle **funzioni descrittive** (vedi anche appunti sul sito)
	- il segnale di uscita a regime è periodico quasi-sinusoidale di periodo  $P_c$
	- la prima armonica dell'uscita ha un'ampiezza  $A = 4d/\pi$
- 4. si misura il **periodo**  $P_c$  dell'oscillazione critica e dall'ampiezza A dell'uscita si ricava  $K_c$

[posizione di operazione *a*] PID (o sue varianti), dopo la scelta dei guadagni come da tabella

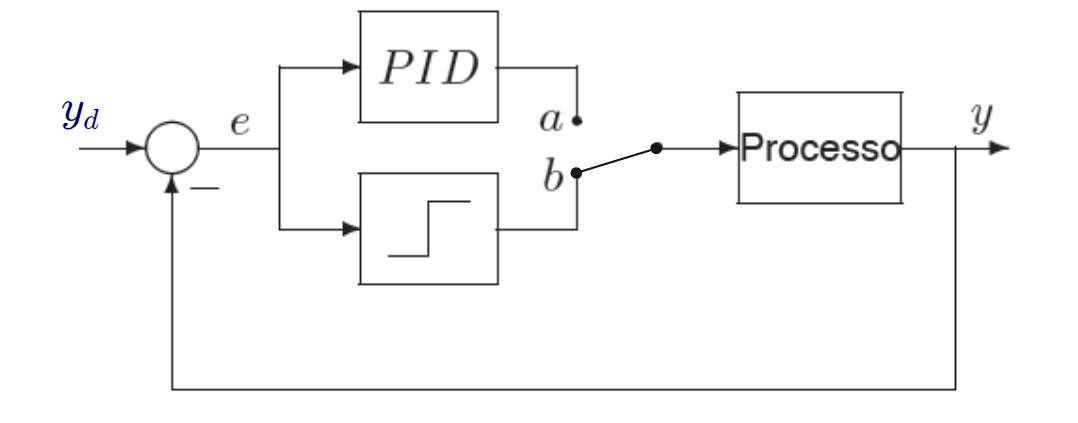

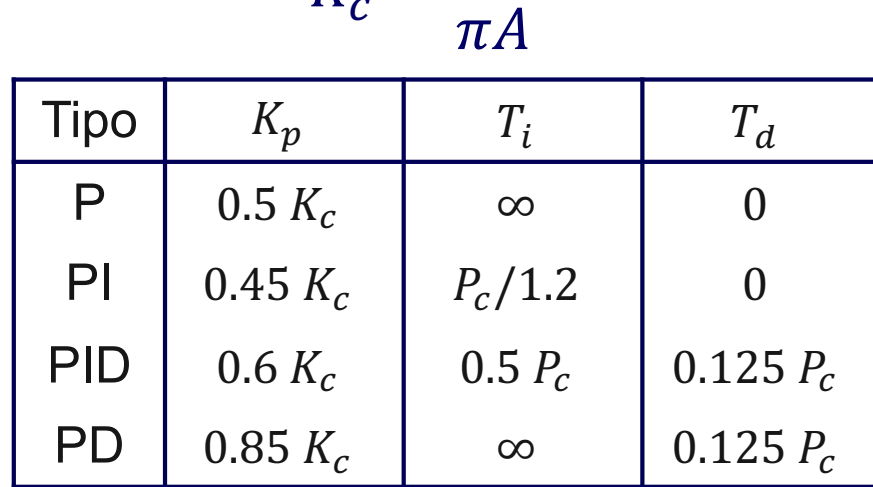

 $4d$ 

 $K_c =$ 

## **Progetti di studenti con regolatori PID**

### **Ball Balance**

Leonardo Pio Lo Porto Matteo Matera Francesco Riccioni Simone Rotondi

Automazione 2018-19

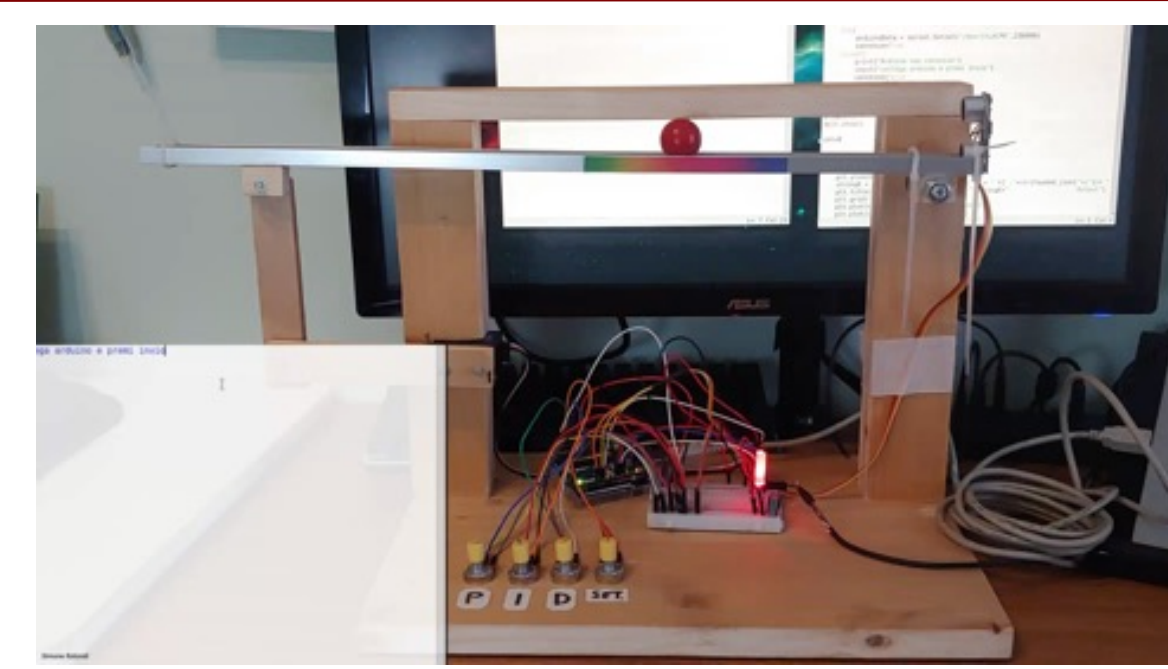

### video

- sensore di distanza a ultrasuoni HC-SR04
- motore DC
- Arduino UNO
- codice in C++ e in Python

**Gimbal a 2 assi (per telecamera)**

Riccardo Ceccarelli Federico Fiorini

Automazione 2017-18

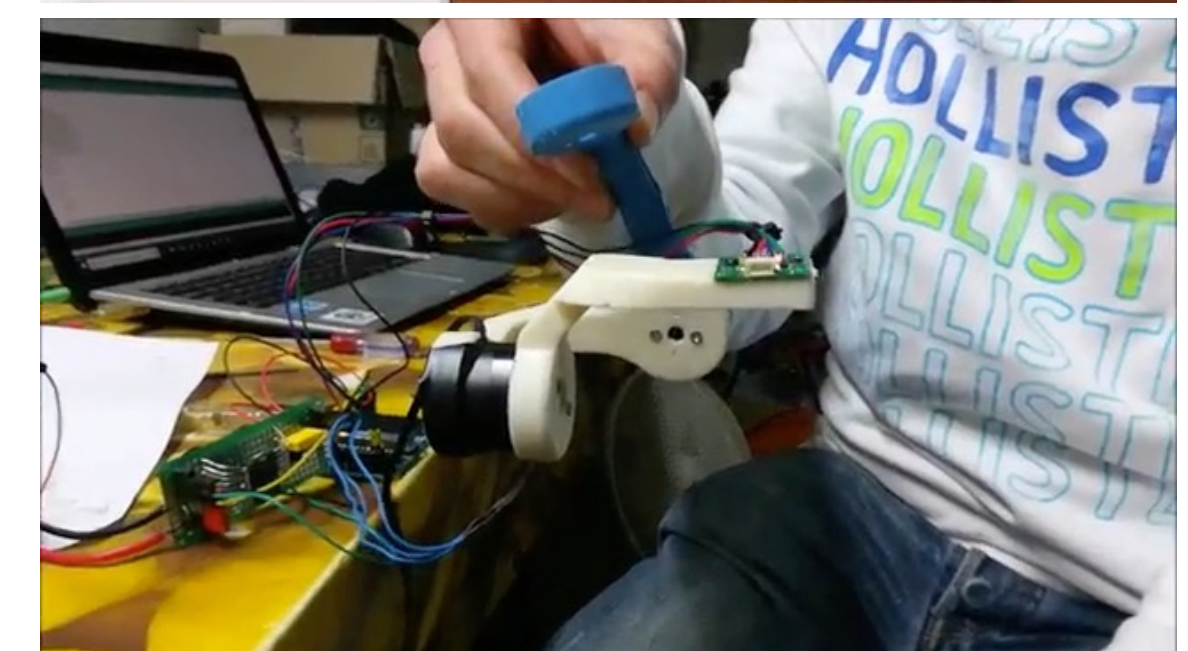

- stampa 3D
- accelereometro
	- e giroscopio MEMS
- 2 motori brushless con driver
- Arduino UNO
- codice in C

### video